**ANEXOS**

## **ANEXOS**

# **SISTEMA DE GESTIÓN DE PROYECTOS DE GRADO**

**Modelo de análisis y diseño** 

**Diseño de la base de datos**

# **Modelo conceptual de la base de datos**

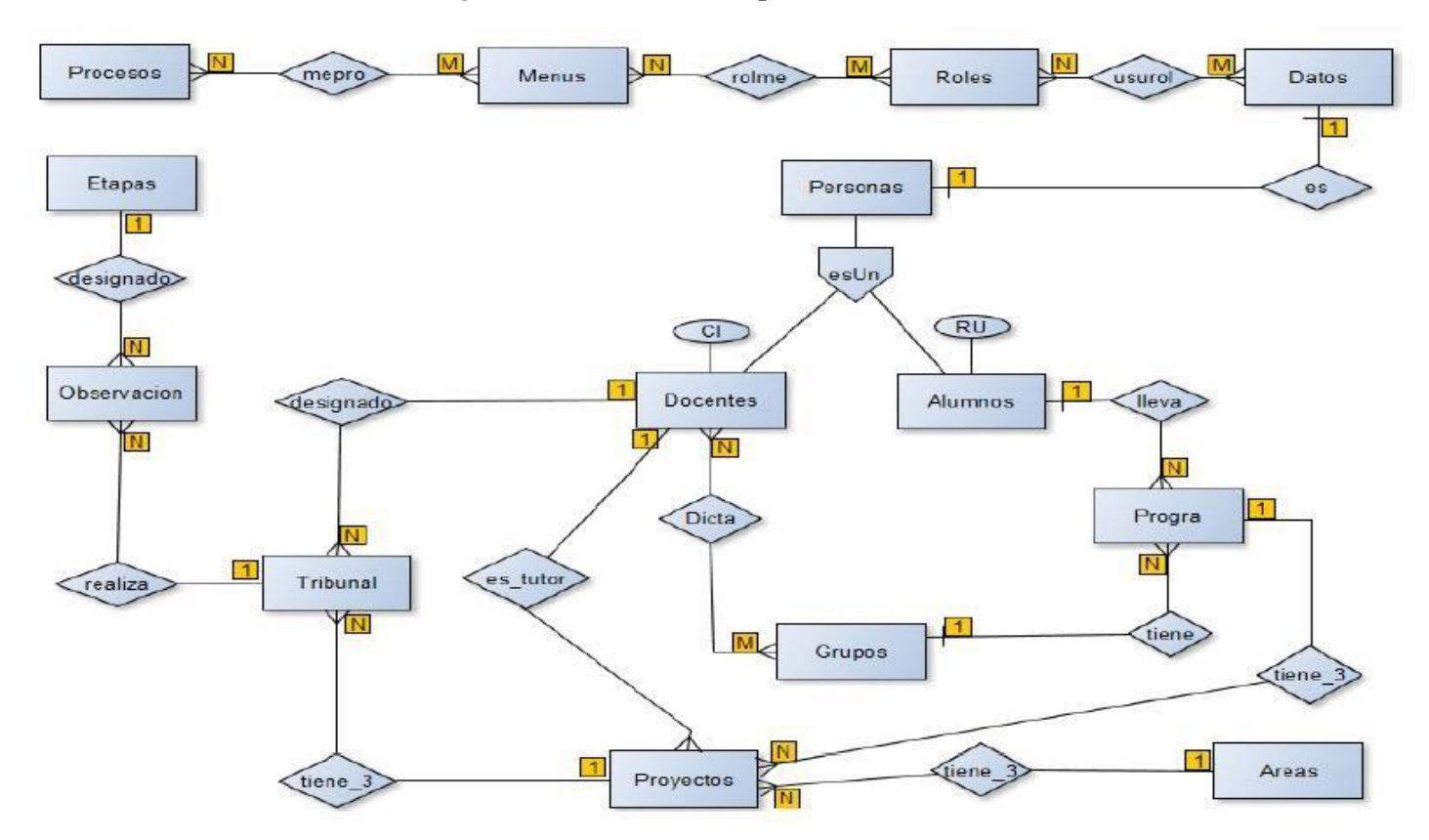

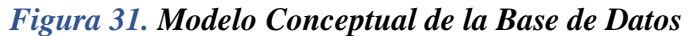

# **Diccionario de datos**

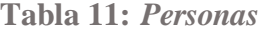

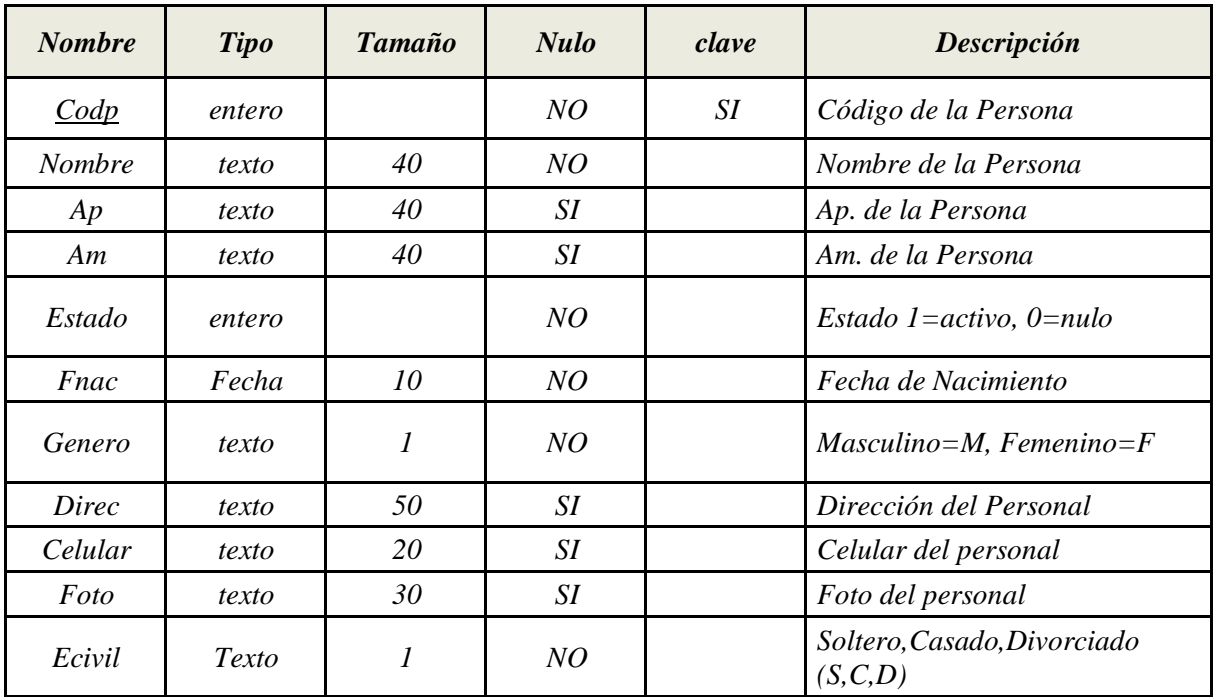

# **Tabla 12:** *Docentes*

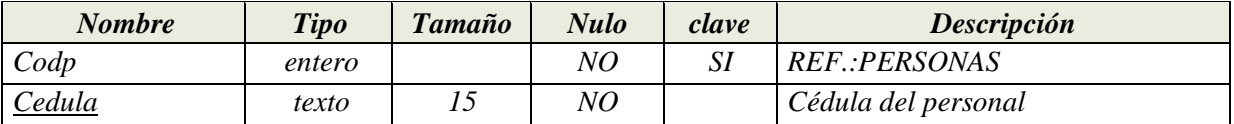

## **Tabla 13:** *Alumnos*

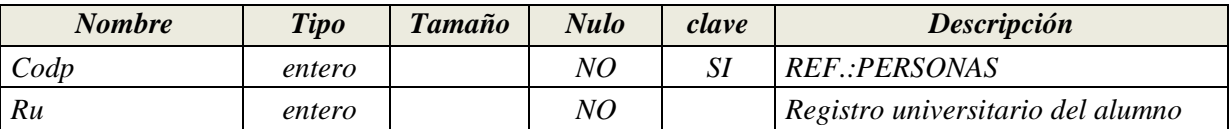

## **Tabla 14:** *Procesos*

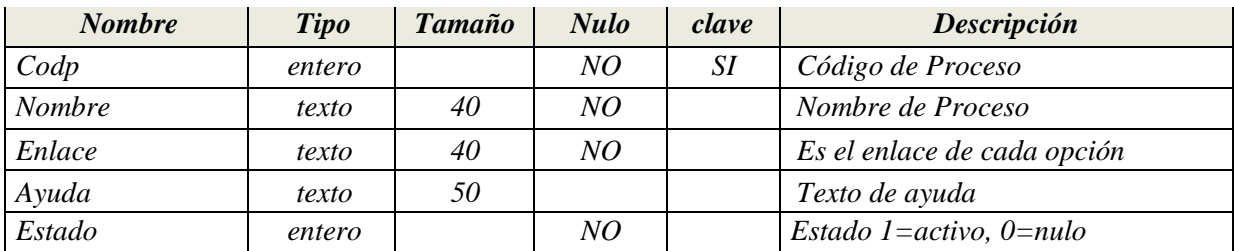

# **Tabla 15:** *Menús*

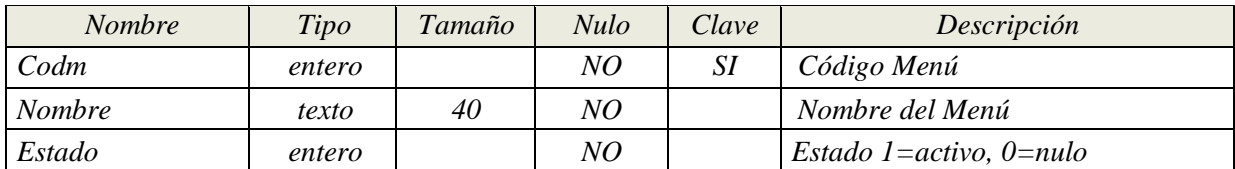

**Tabla 16:** *Mepro*

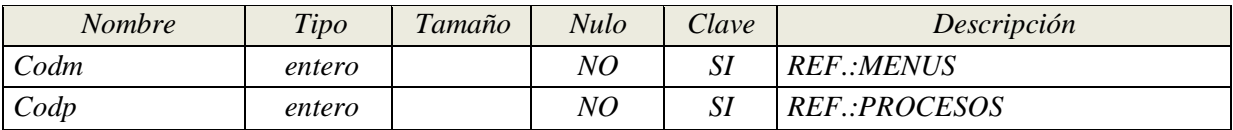

**Tabla 17:** *Roles*

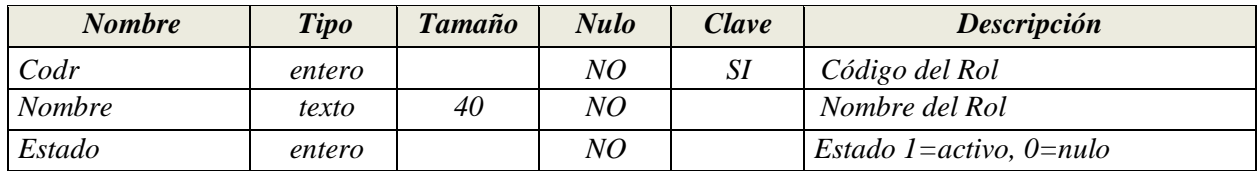

**Tabla 18:** *Rolme*

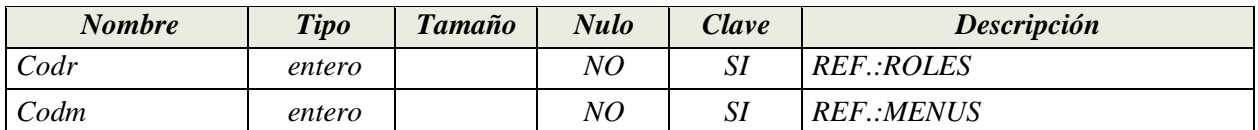

**Tabla 19:** *Datos*

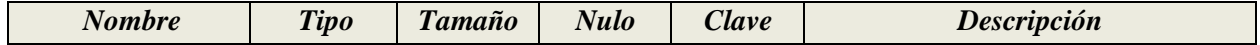

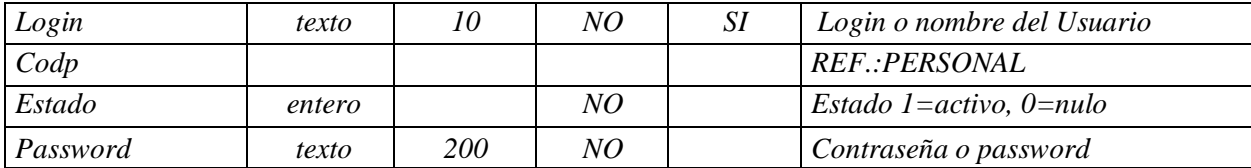

**Tabla 20:** *Usurol*

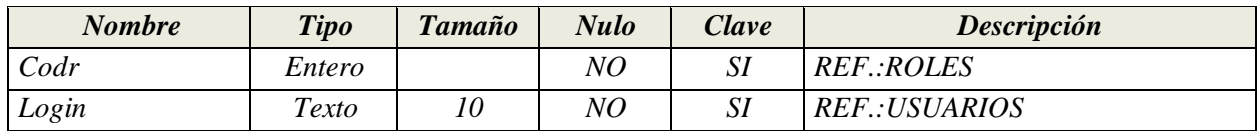

**Tabla 21:** *Grupos*

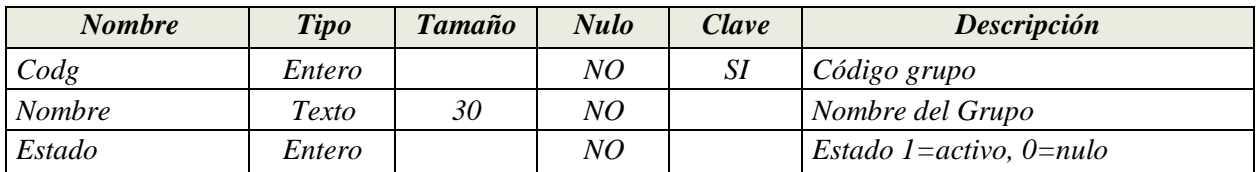

**Tabla 22:** *Áreas*

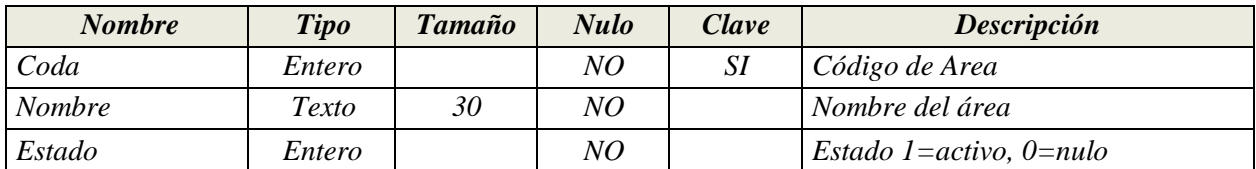

**Tabla 23:** *Etapas*

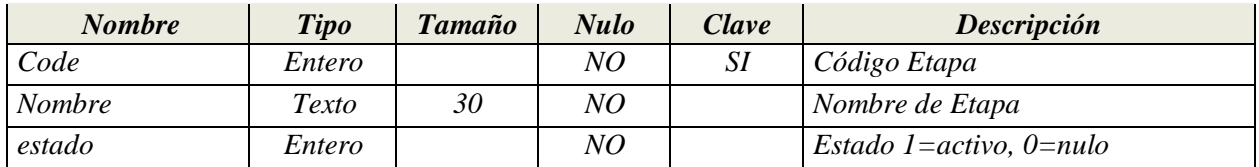

## **Tabla 24:** *Dicta*

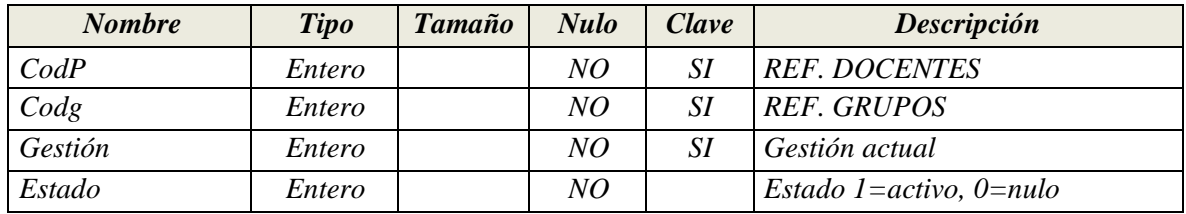

**Tabla 25:** *Programación*

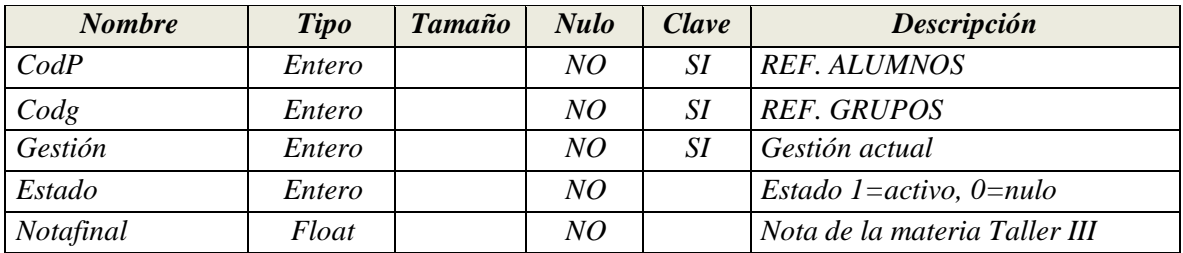

**Tabla 26:** *Proyectos*

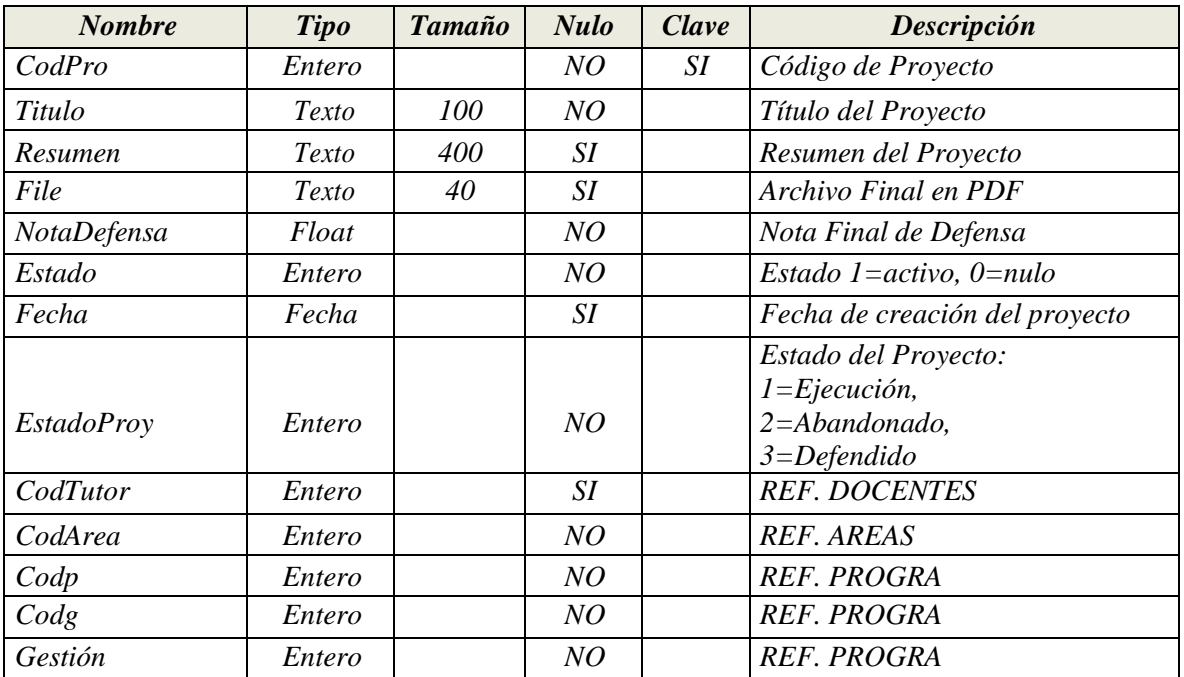

### **Capturas de pantallas del sistema**

*Figura 32. Estructura General del prototipo la aplicación web "Sistema de gestión de proyectos de grado".*

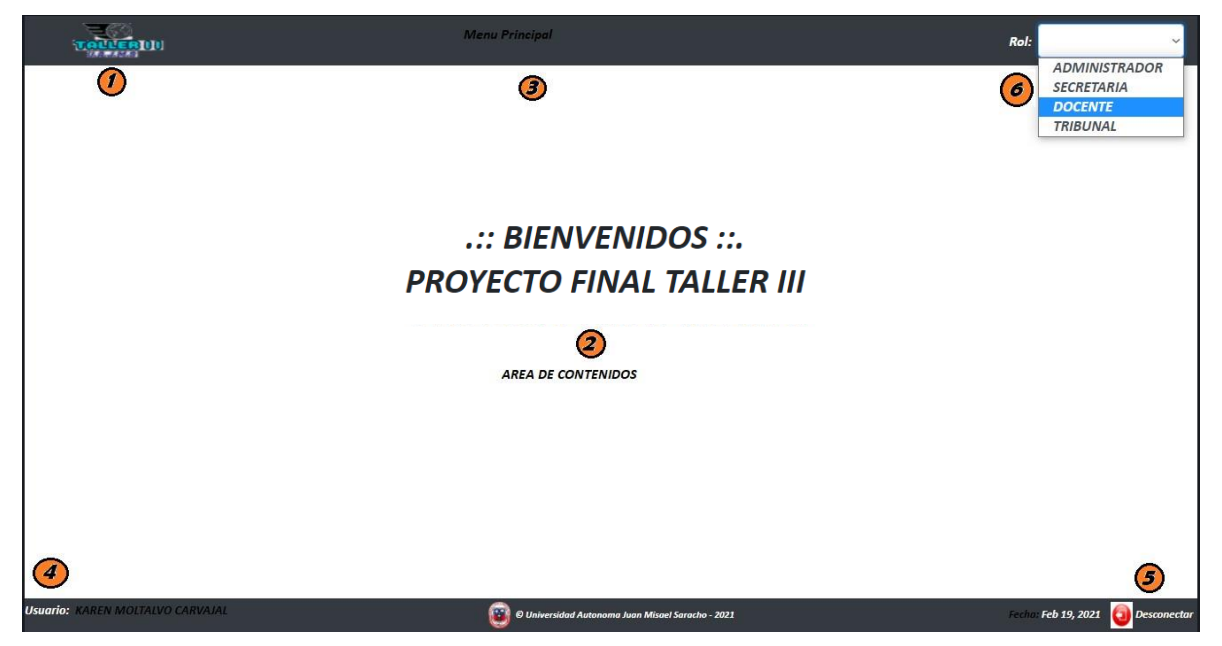

**[1]. -** En esta área se tiene que ubicar el logo del Sistema de Gestión de Proyectos Grado.

- **[3]. -** Esta área presenta el menú principal
- **[2]. -** En esta área se ubicarán todas las páginas de este proyecto.

**[Menú Principal]. -** Es el área donde se ubicará el menú del sistema

**[Área de Contenidos]. -** Esta área se utilizará para desglosar todas las páginas de gestión.

- **[4]. -** Es el nombre del usuario conectado en el sistema
- **[5]. -** Es una opción que permite desconectarse del sistema.
- **[6]. -** Lista de roles, donde cada rol determina los menús que se muestran.

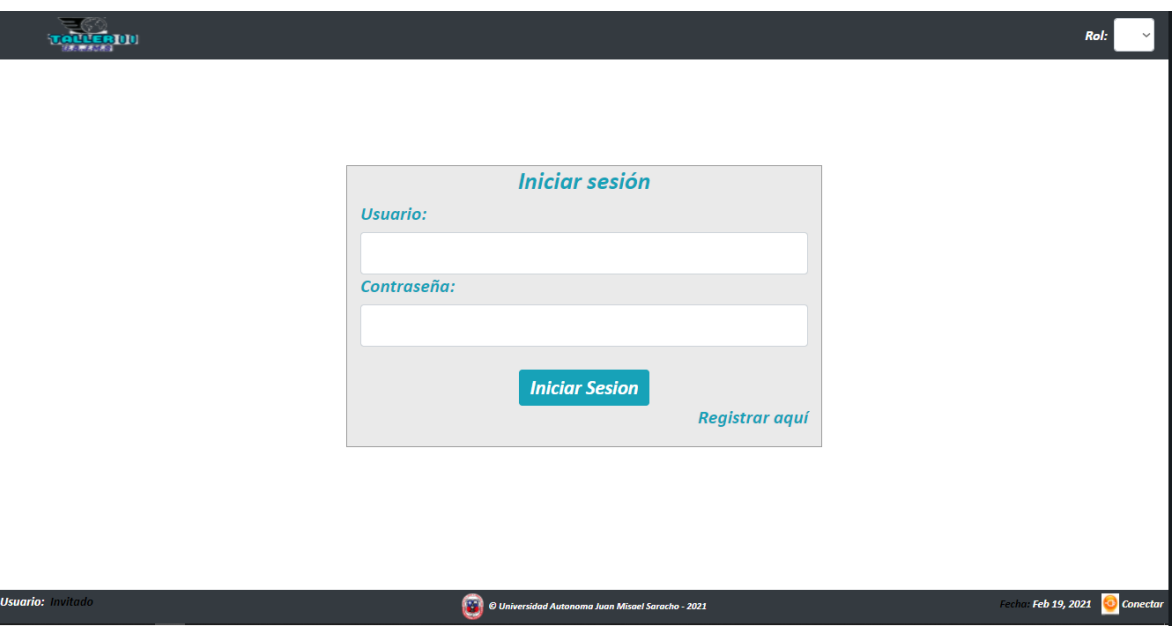

*Figura 33. Pantalla de autentificación del sistema.*

*Figura 34. Pantalla Administrador del sistema.*

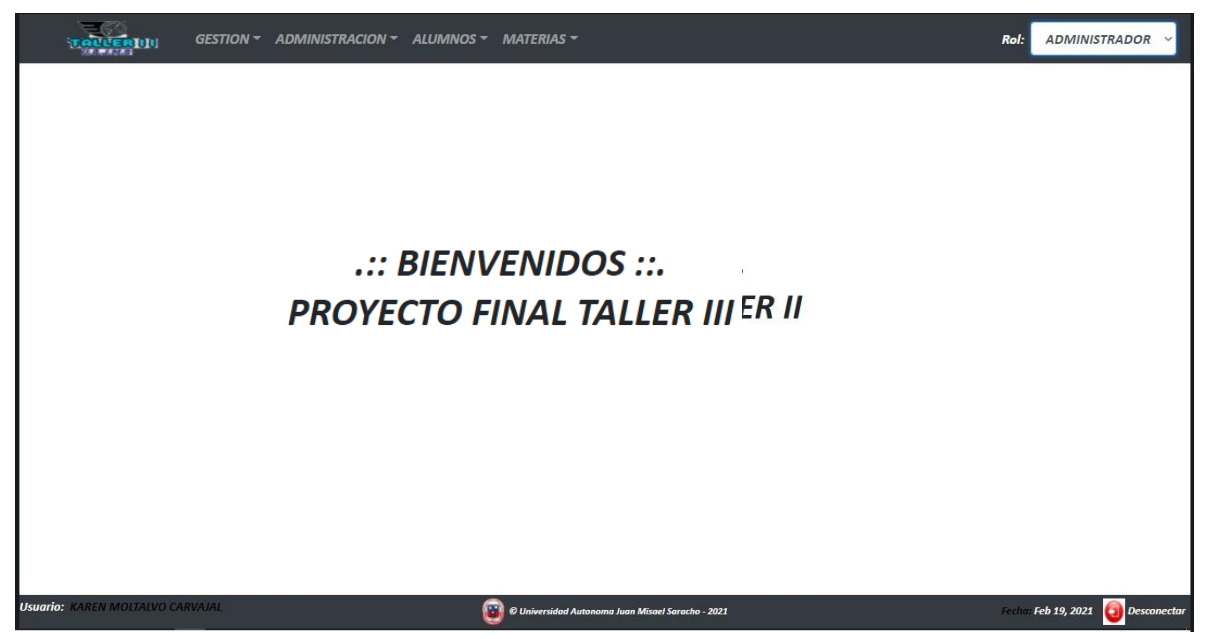

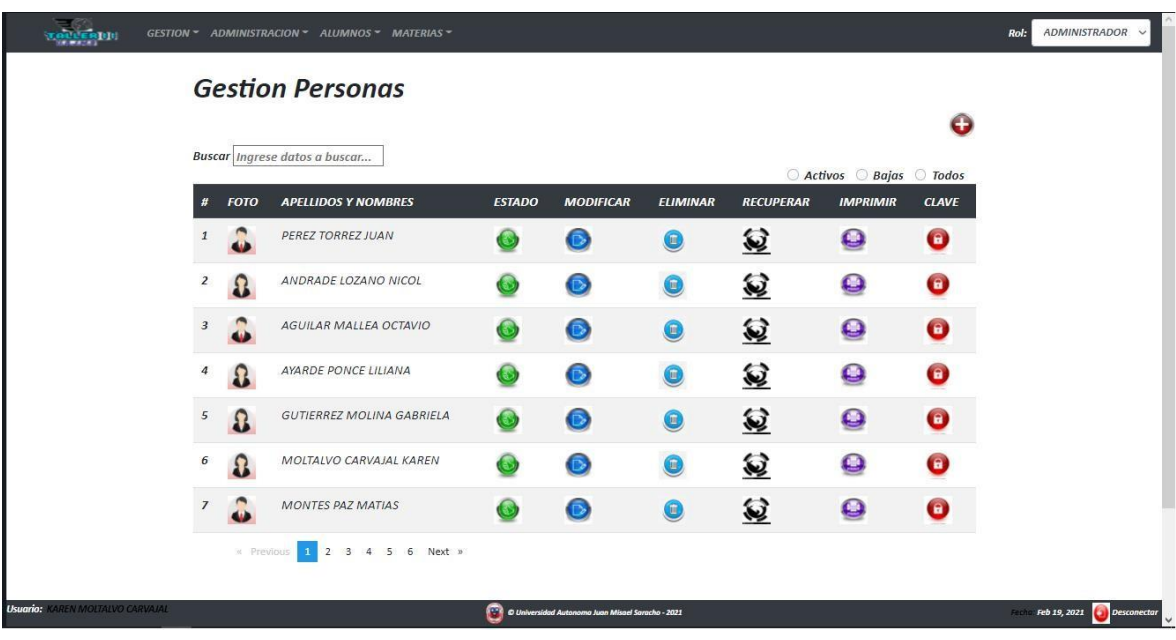

# *Figura 35. Pantalla gestión de personas.*

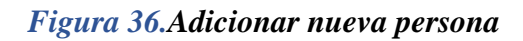

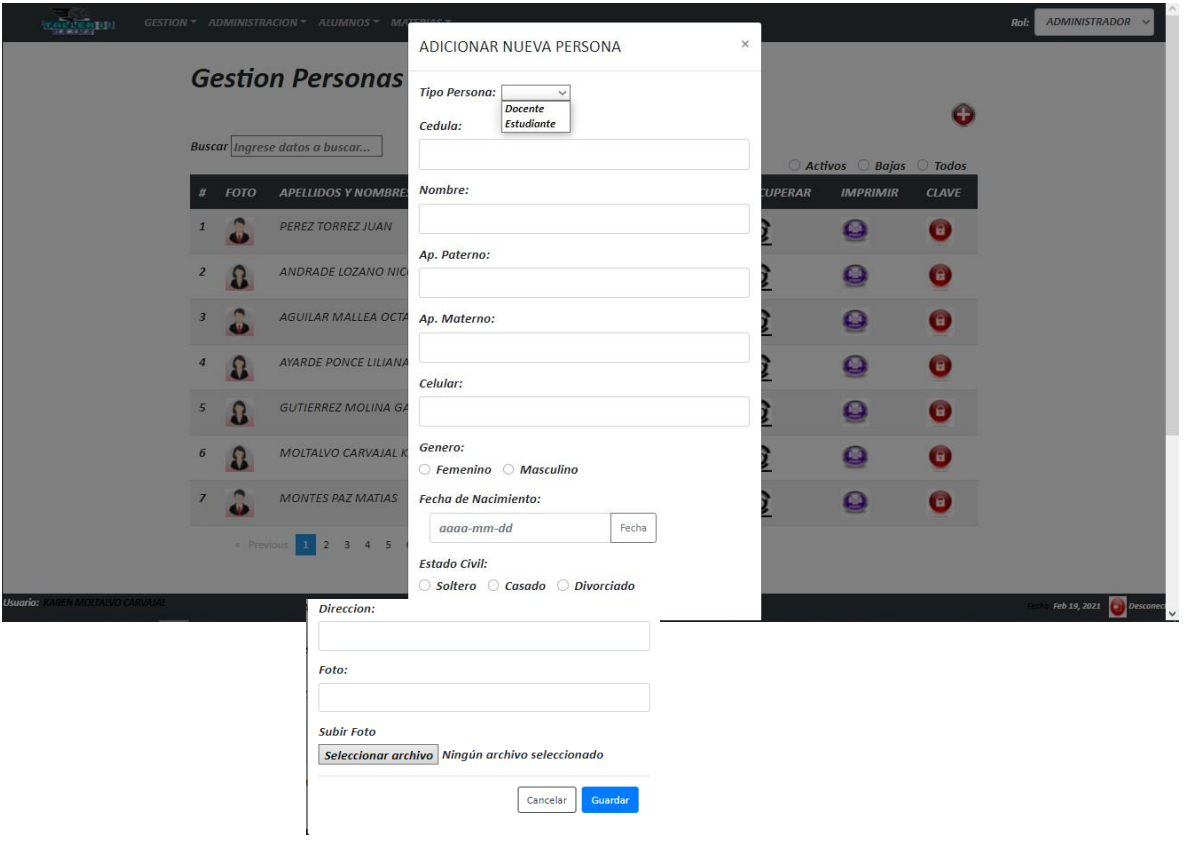

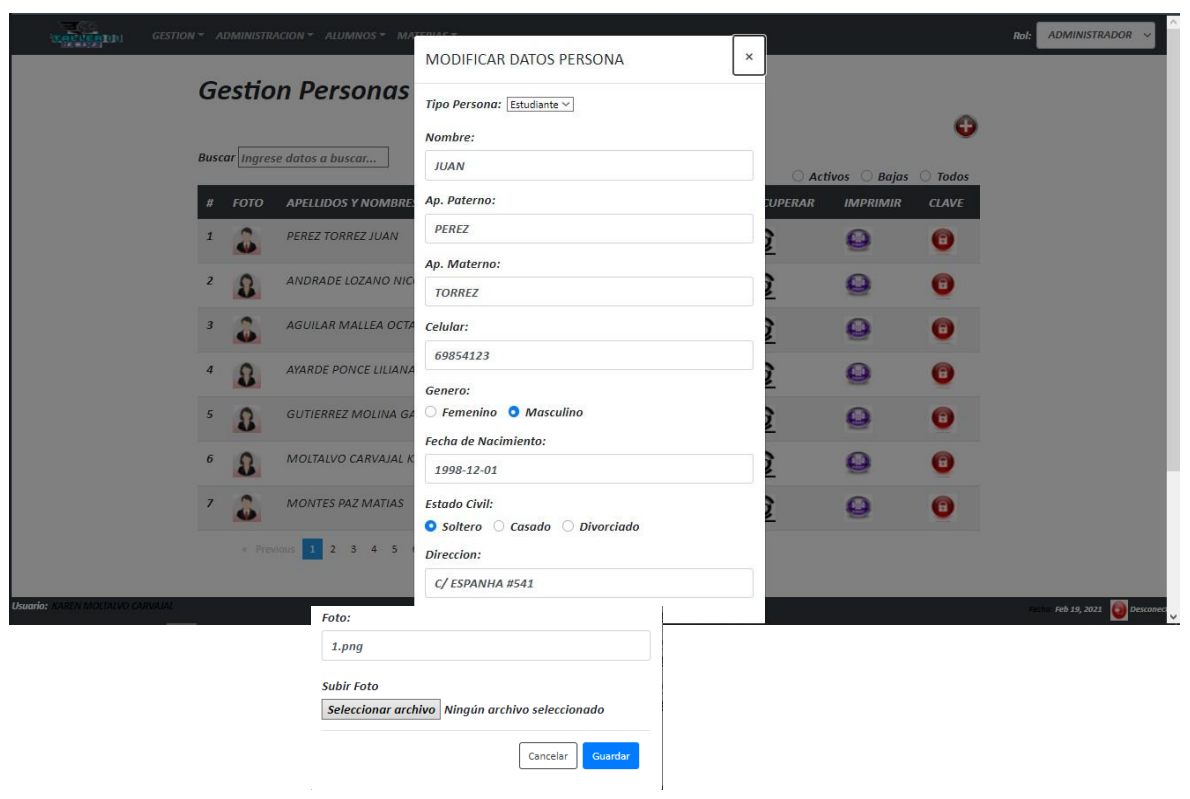

# *Figura 37. Modificar Persona*

*Figura 38. Eliminar persona.*

| <u>xovvesidu</u>                         |                         |                       | GESTION ~ ADMINISTRACION ~ ALUMNOS ~ MAT | <b>ESTA SEGURO DE ELIMINAR A:</b> |                                                       | <b>ADMINISTRADOR</b><br>Rol:<br>$\ddot{\phantom{1}}$ |                  |                                        |                |                             |
|------------------------------------------|-------------------------|-----------------------|------------------------------------------|-----------------------------------|-------------------------------------------------------|------------------------------------------------------|------------------|----------------------------------------|----------------|-----------------------------|
|                                          |                         |                       | <b>Gestion Personas</b>                  | <b>JUAN PEREZ TORREZ</b>          |                                                       |                                                      |                  |                                        |                |                             |
|                                          |                         |                       | <b>Buscar</b> Ingrese datos a buscar     |                                   |                                                       | Œ                                                    |                  |                                        |                |                             |
|                                          | #                       | <b>FOTO</b>           | <b>APELLIDOS Y NOMBRES</b>               |                                   | <b>ESTADO</b><br><b>MODIFICAR</b>                     | <b>ELIMINAR</b>                                      | <b>RECUPERAR</b> | Activos Bajas Todos<br><b>IMPRIMIR</b> | <b>CLAVE</b>   |                             |
|                                          |                         | PEREZ TORREZ JUAN     |                                          |                                   |                                                       | Ŧ                                                    | 包                | <b>COL</b>                             | $\mathbf{B}$   |                             |
|                                          | $\overline{z}$          | Ω                     | ANDRADE LOZANO NICOL                     |                                   |                                                       | Œ                                                    | Q                | <b>PO</b>                              | $\mathbf{a}$   |                             |
|                                          | $\overline{\mathbf{3}}$ | $\blacksquare$<br>d)  | AGUILAR MALLEA OCTAVIO                   |                                   |                                                       | $\bigcirc$                                           | 包                | Ξ                                      | $\blacksquare$ |                             |
|                                          | $\overline{4}$          | $\boldsymbol{\Omega}$ | AYARDE PONCE LILIANA                     |                                   |                                                       | Œ.                                                   | €                |                                        | $\mathbf{H}$   |                             |
|                                          | 5                       | $\Omega$              | <b>GUTIERREZ MOLINA GABRIELA</b>         |                                   |                                                       | $\left( \frac{1}{2} \right)$                         | 复                | œ                                      | $\blacksquare$ |                             |
|                                          | $\boldsymbol{6}$        | $\Omega$              | MOLTALVO CARVAJAL KAREN                  |                                   |                                                       | $\mathbb{B}$                                         | Q                | œ                                      | а              |                             |
|                                          | $\overline{z}$          | n                     | <b>MONTES PAZ MATIAS</b>                 |                                   |                                                       | Π.                                                   | €                |                                        |                |                             |
|                                          |                         |                       | <b>E Previous 18 2 3 4 5 6 Next »</b>    |                                   |                                                       |                                                      |                  |                                        |                |                             |
| <b>Usuario:</b><br>REN MOLTALVO CARVAJAL |                         |                       |                                          |                                   | 137 0 Universidad Autonoma Juan Misael Saracho - 2021 |                                                      |                  |                                        |                | Feb 19, 2021<br>Desconector |

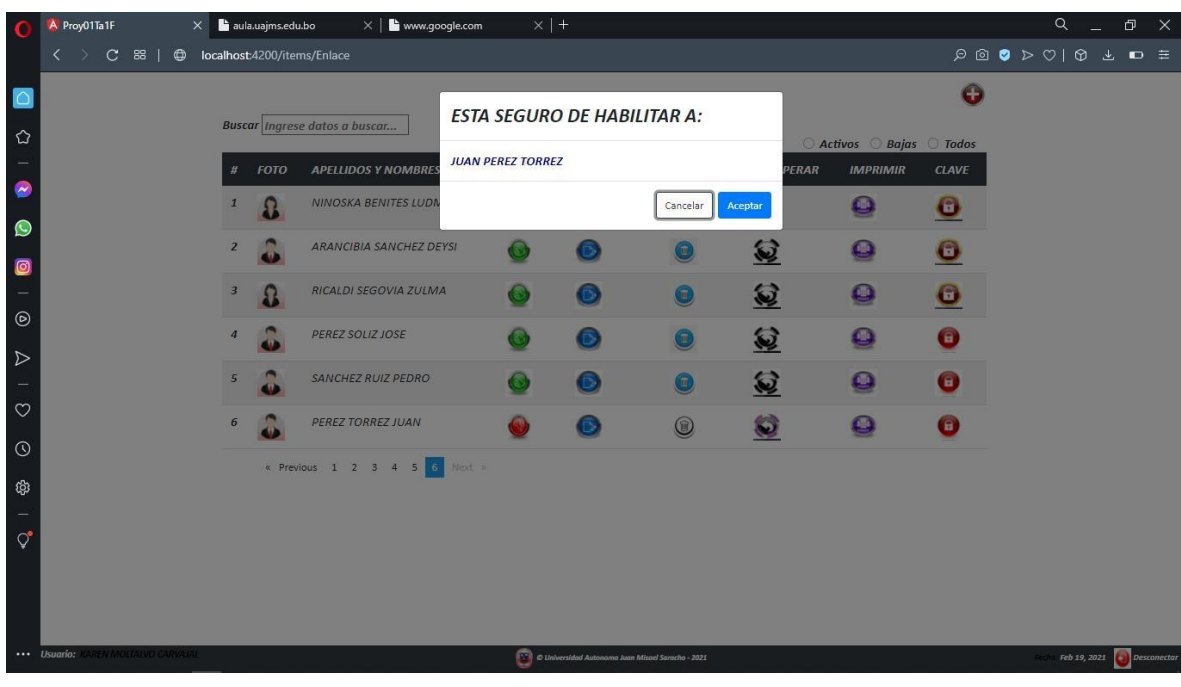

## *Figura 39. Recuperar o habilitar a la persona.*

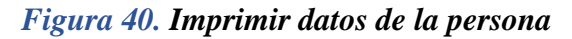

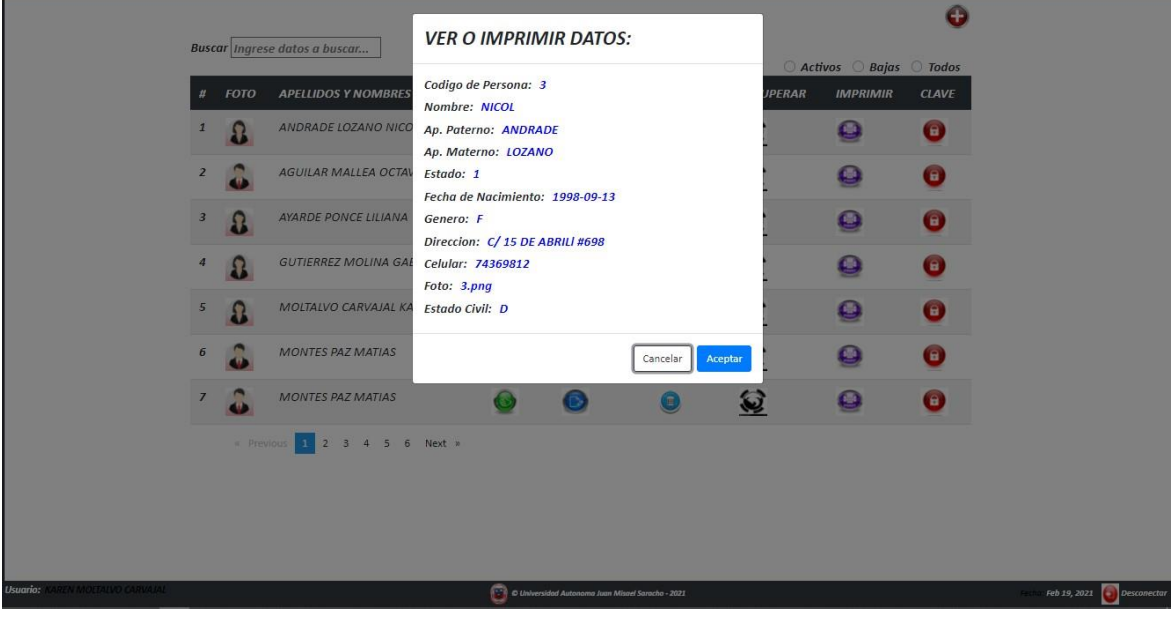

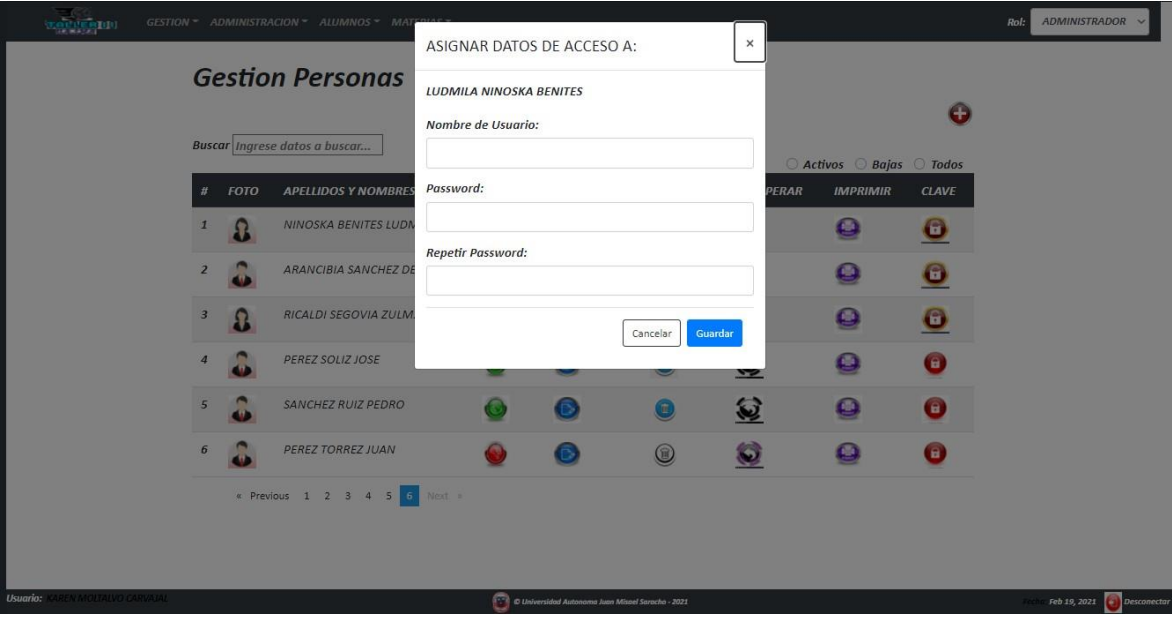

*Figura 41. Asignar datos de acceso.*

*Figura 42. Modificar datos de acceso de la persona.*

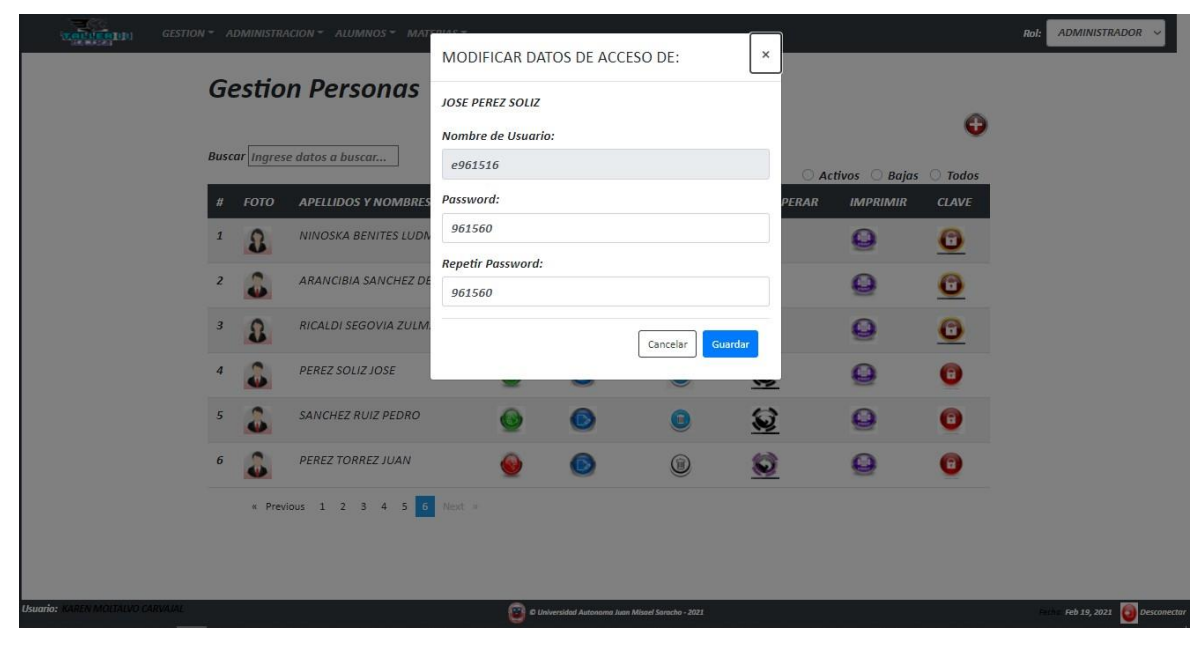

*Solo es posible modificar la contraseña, el usuario se mantiene.*

| xervenbel                               |                         |                                             | GESTION * ADMINISTRACION * ALUMNOS * MATERIAS * |                    |                                                   |                 |                  | <b>ADMINISTRADOR</b><br>Rol:<br>$\checkmark$ |
|-----------------------------------------|-------------------------|---------------------------------------------|-------------------------------------------------|--------------------|---------------------------------------------------|-----------------|------------------|----------------------------------------------|
|                                         |                         | <b>Gestion Grupos</b>                       |                                                 |                    |                                                   |                 |                  |                                              |
|                                         |                         |                                             | $\bullet$                                       |                    |                                                   |                 |                  |                                              |
|                                         |                         | <b>Buscar</b> <i>Ingrese datos a buscar</i> | Activos <i>Bajas C</i> Todos                    |                    |                                                   |                 |                  |                                              |
|                                         | $\pmb{\sharp}$          | <b>CODIGO</b>                               | <b>NOMBRE</b>                                   | <b>ESTADO</b>      | <b>MODIFICAR</b>                                  | <b>ELIMINAR</b> | <b>RECUPERAR</b> |                                              |
|                                         | $\mathbf{1}$            | 14                                          | GRUPO 14                                        | $\bullet$          | ❺                                                 | $\bigcirc$      | 忽                |                                              |
|                                         | $\overline{2}$          | 13                                          | GRUPO 13                                        | $\bullet$          | $\bullet$                                         | $\bullet$       | €                |                                              |
|                                         | $\overline{\mathbf{3}}$ | $\epsilon$                                  | GRUPO 6                                         | $\bm{\bm{\omega}}$ | $\bullet$                                         | $\bullet$       | €                |                                              |
|                                         | $\mathfrak{a}$          | $\it 8$                                     | GRUPO 8                                         | 6                  | $\bullet$                                         | 0               | €                |                                              |
|                                         | 5                       | 5                                           | GRUPO 5                                         | $\bigodot$         | $\bullet$                                         | $\bullet$       | €                |                                              |
|                                         | 6                       | $\overline{2}$                              | GRUPO <sub>2</sub>                              | <b>C</b>           | ଈ                                                 | 0               | €                |                                              |
|                                         | $\overline{I}$          | $\overline{7}$                              | GRUPO 7                                         | $\bm{\bm{\omega}}$ | €                                                 | $\bullet$       | Q                |                                              |
|                                         |                         |                                             | « Previous 1 2 3 Next »                         |                    |                                                   |                 |                  |                                              |
| <b>Usuario: KAREN MOLTALVO CARVAJAL</b> |                         |                                             |                                                 |                    | C Universidad Autonoma Juan Misael Saracho - 2021 |                 |                  | Feb 19, 2021 Desconector                     |

*Figura 43. Gestión grupos.*

*Figura 44. Adicionar Grupos.*

| <u>reinigu</u> n.                  |                                      |                       | GESTION = ADMINISTRACION = ALUMNOS = MAT |                              |                                                                                             | $\times$            |                                               | ADMINISTRADOR V<br>Rol:  |
|------------------------------------|--------------------------------------|-----------------------|------------------------------------------|------------------------------|---------------------------------------------------------------------------------------------|---------------------|-----------------------------------------------|--------------------------|
|                                    |                                      | <b>Gestion Grupos</b> |                                          | <b>ADICIONAR NUEVO GRUPO</b> |                                                                                             |                     |                                               |                          |
|                                    |                                      |                       |                                          | Nombre:                      |                                                                                             |                     | Θ                                             |                          |
|                                    | <b>Buscar Ingrese datos a buscar</b> |                       |                                          |                              |                                                                                             |                     |                                               |                          |
|                                    | #                                    | <b>CODIGO</b>         | <b>NOMBRE</b>                            |                              |                                                                                             | Cancelar<br>Guardar | ○ Activos ○ Bajas ○ Todos<br><b>RECUPERAR</b> |                          |
|                                    | $\mathbf{1}$                         | 14                    | GRUPO 14                                 |                              |                                                                                             |                     | 包                                             |                          |
|                                    | $\overline{2}$                       | 13                    | GRUPO 13                                 |                              |                                                                                             |                     | $\omega$                                      |                          |
|                                    | $\overline{\mathbf{3}}$              | $\sigma$              | GRUPO 6                                  |                              |                                                                                             | n.                  | @                                             |                          |
|                                    | $\overline{4}$                       | $\mathcal{S}$         | GRUPO 8                                  |                              |                                                                                             |                     | €                                             |                          |
|                                    | 5 <sup>5</sup>                       | 5                     | GRUPO 5                                  |                              |                                                                                             | Π.                  | 复                                             |                          |
|                                    | $\boldsymbol{6}$                     | $\overline{2}$        | GRUPO <sub>2</sub>                       |                              |                                                                                             |                     | €                                             |                          |
|                                    | $\overline{7}$                       | $\overline{7}$        | GRUPO 7                                  |                              |                                                                                             | n.                  | @                                             |                          |
|                                    |                                      |                       | Previous 1 2 3 Next »                    |                              |                                                                                             |                     |                                               |                          |
| Usuario:<br>AREN MOLTALVO CARVAJAL |                                      |                       |                                          |                              | $\left \left \left \right \right \right $ © Universided Autonoma Juan Missel Saracho - 2021 |                     |                                               | Peb 19, 2021 Desconector |

| <b>TALLERING</b>                 |                                              |                                      | GESTION = ADMINISTRACION = ALUMNOS = MAT |                        |                                                   | $\times$            |                       | ADMINISTRADOR V<br>Rol:  |
|----------------------------------|----------------------------------------------|--------------------------------------|------------------------------------------|------------------------|---------------------------------------------------|---------------------|-----------------------|--------------------------|
|                                  |                                              | <b>Gestion Grupos</b>                |                                          | <b>MODIFICAR GRUPO</b> |                                                   |                     |                       |                          |
|                                  |                                              | <b>Buscar</b> Ingrese datos a buscar |                                          | Nombre:<br>GRUPO 14    |                                                   |                     | Œ                     |                          |
|                                  |                                              |                                      |                                          |                        |                                                   |                     | Activos Bajas Todos   |                          |
|                                  | $\boldsymbol{\mathcal{U}}$<br>$\overline{1}$ | <b>CODIGO</b><br>14                  | <b>NOMBRE</b><br>GRUPO 14                |                        |                                                   | Guardar<br>Cancelar | <b>RECUPERAR</b><br>Q |                          |
|                                  | $\overline{2}$                               | 13                                   | GRUPO 13                                 |                        |                                                   |                     | $\omega$              |                          |
|                                  | $\overline{3}$                               | $6\overline{6}$                      | GRUPO 6                                  |                        |                                                   | ×                   | @                     |                          |
|                                  | $\overline{4}$                               | 8                                    | GRUPO 8                                  |                        |                                                   |                     | €                     |                          |
|                                  | $5\overline{5}$                              | 5                                    | GRUPO 5                                  |                        |                                                   | F                   | 砭                     |                          |
|                                  | $6\overline{6}$                              | $\overline{2}$                       | GRUPO <sub>2</sub>                       |                        |                                                   |                     | 0                     |                          |
|                                  | $\overline{z}$                               | $\overline{7}$                       | GRUPO 7                                  |                        |                                                   | Ŧ                   | @                     |                          |
|                                  |                                              |                                      | « Previous 1 2 3 Next »                  |                        |                                                   |                     |                       |                          |
| Usuario: KAREN MOLTALVO CARVAJA: |                                              |                                      |                                          |                        | C Universidad Autonoma Juan Mixoel Saracho - 2021 |                     |                       | Feb 19, 2021 Desconector |

*Figura 45. Modificar Grupo.*

*Figura 46. Eliminar grupo.*

|                                               |                                      |                 | <b>ESTA SEGURO DE ELIMINAR A:</b>                     |                 |                     |  |
|-----------------------------------------------|--------------------------------------|-----------------|-------------------------------------------------------|-----------------|---------------------|--|
|                                               | <b>Gestion Grupos</b>                | <b>GRUPO 14</b> |                                                       |                 | Θ                   |  |
|                                               | <b>Buscar</b> Ingrese datos a buscar |                 | Cancelar                                              | Aceptar         | Activos Bajas Todos |  |
| #                                             | CODIGO<br><b>NOMBRE</b>              | <b>ESTADO</b>   | <b>MODIFICAR</b>                                      | <b>ELIMINAR</b> | <b>RECUPERAR</b>    |  |
| 14<br>$\overline{1}$                          | GRUPO 14                             |                 |                                                       | ٠Ŧ.             | 砭                   |  |
| 13<br>$\overline{z}$                          | GRUPO 13                             |                 |                                                       |                 | 砭                   |  |
| $\overline{\mathbf{3}}$<br>$\sigma$           | GRUPO 6                              |                 |                                                       | G.              | @                   |  |
| $\mathcal{S}_{\mathcal{S}}$<br>$\overline{4}$ | GRUPO 8                              |                 |                                                       |                 | @                   |  |
| 5<br>5                                        | GRUPO 5                              |                 |                                                       | Ŧ               | 包                   |  |
| 6<br>$\overline{2}$                           | GRUPO <sub>2</sub>                   |                 |                                                       |                 | Q                   |  |
| $\overline{7}$<br>$\overline{7}$              | GRUPO 7                              |                 |                                                       | <b>W</b>        | @                   |  |
| Usuario:<br>AREN MOLTALVO CARVAJAL            | · Previous 1 2 3 Next »              |                 | (1) O Universidad Autonoma Juan Misoel Saracho - 2021 |                 |                     |  |

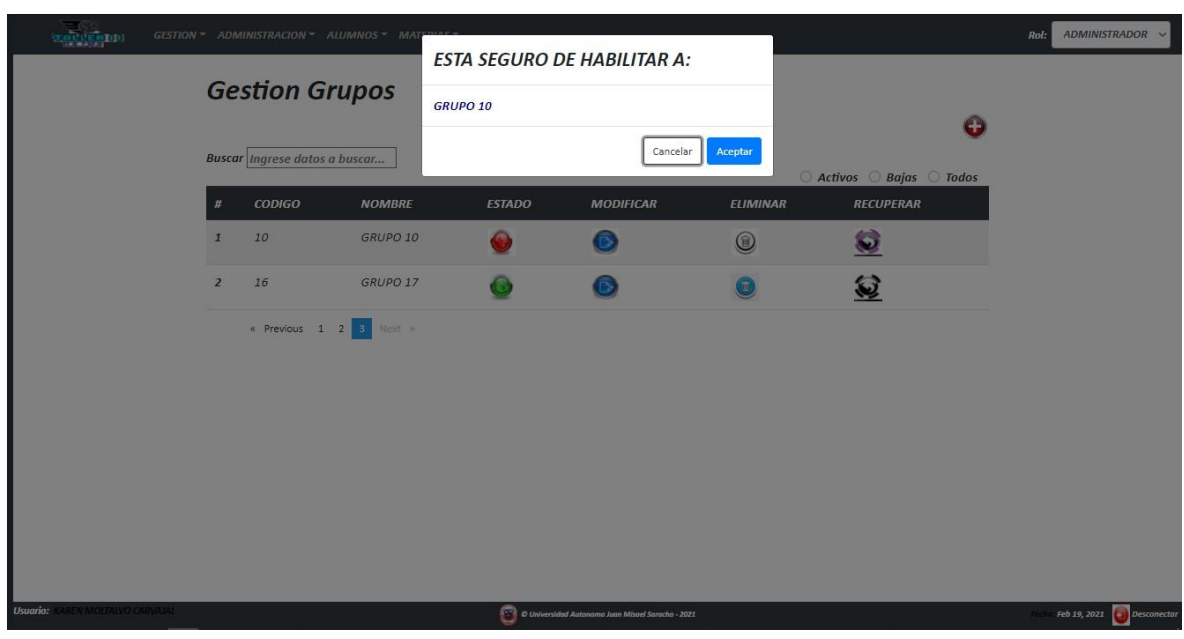

## *Figura 47. Recuperar o habilitar grupo.*

*Figura 48. Gestión áreas.*

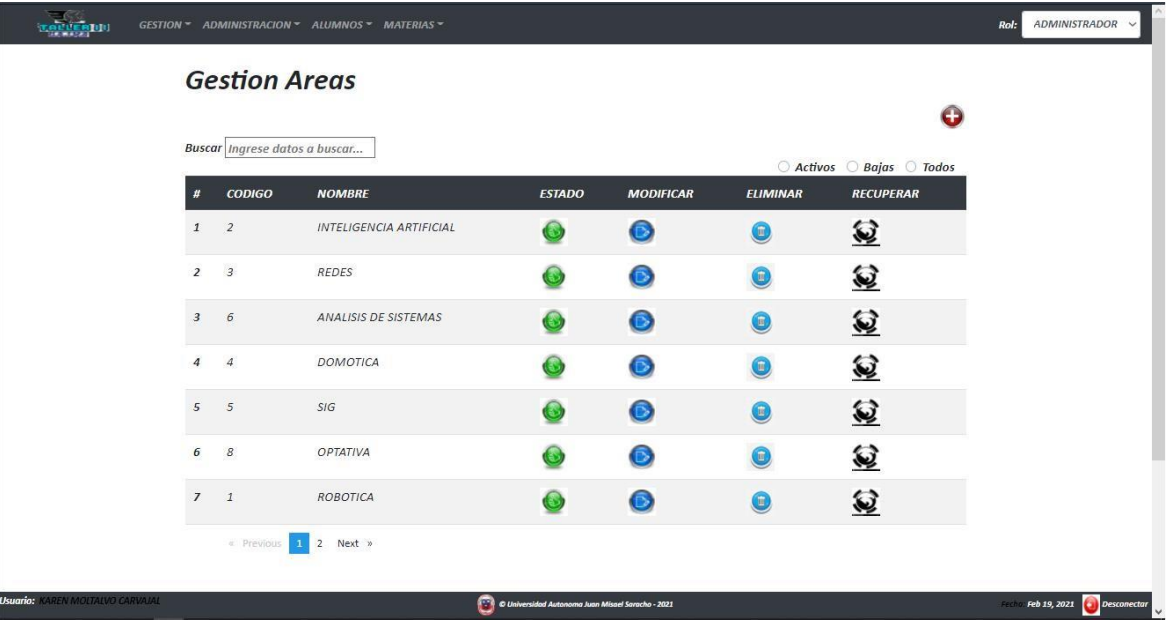

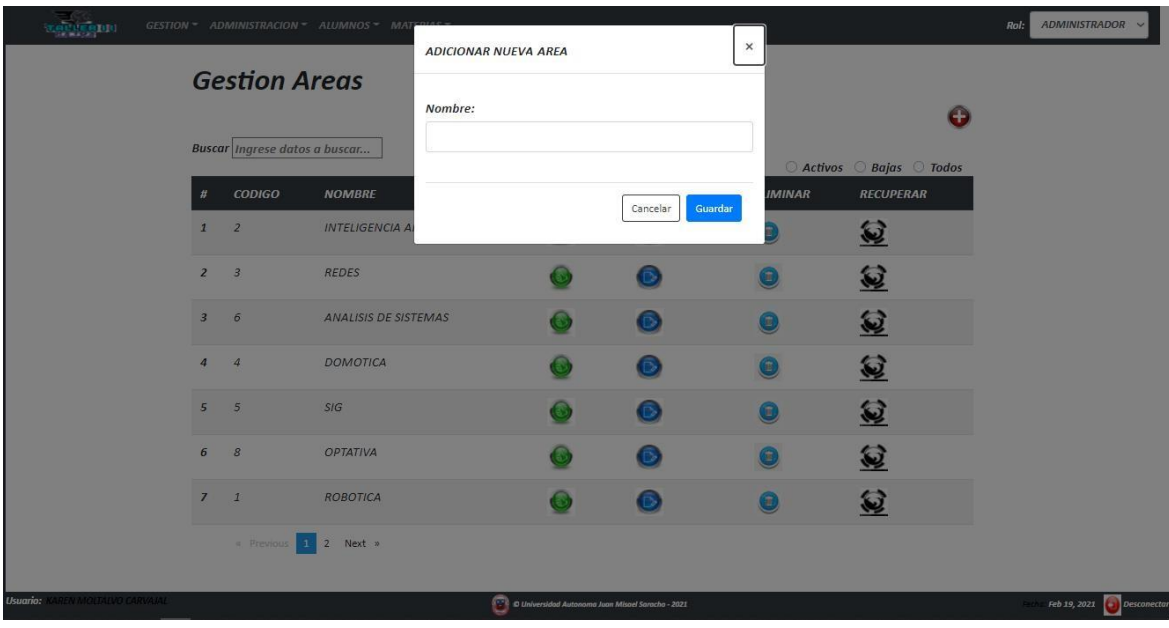

*Figura 49. Adicionar nueva área.*

*Figura 50. Modificar área.*

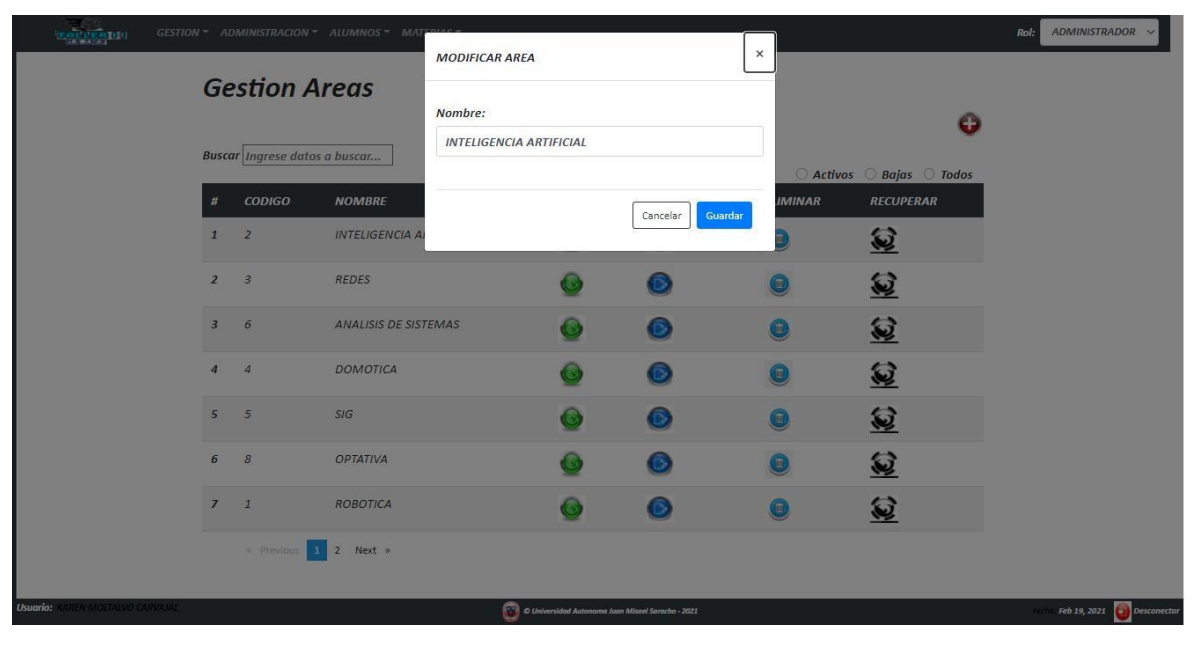

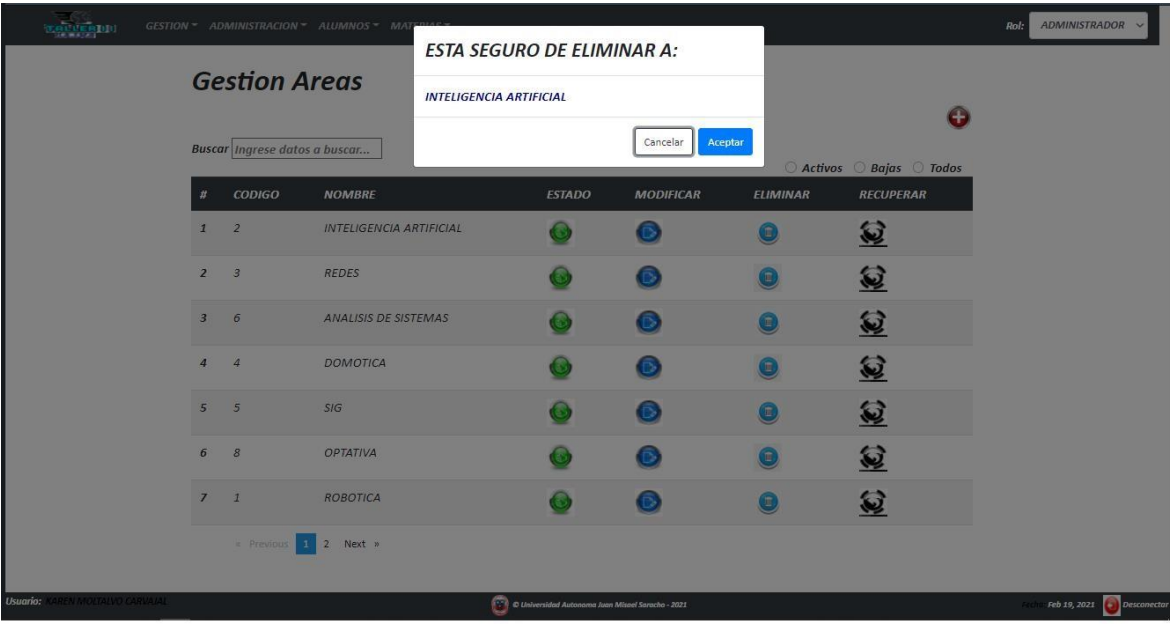

*Figura 51. Eliminar área.*

# *Figura 52. Habilitar área.*

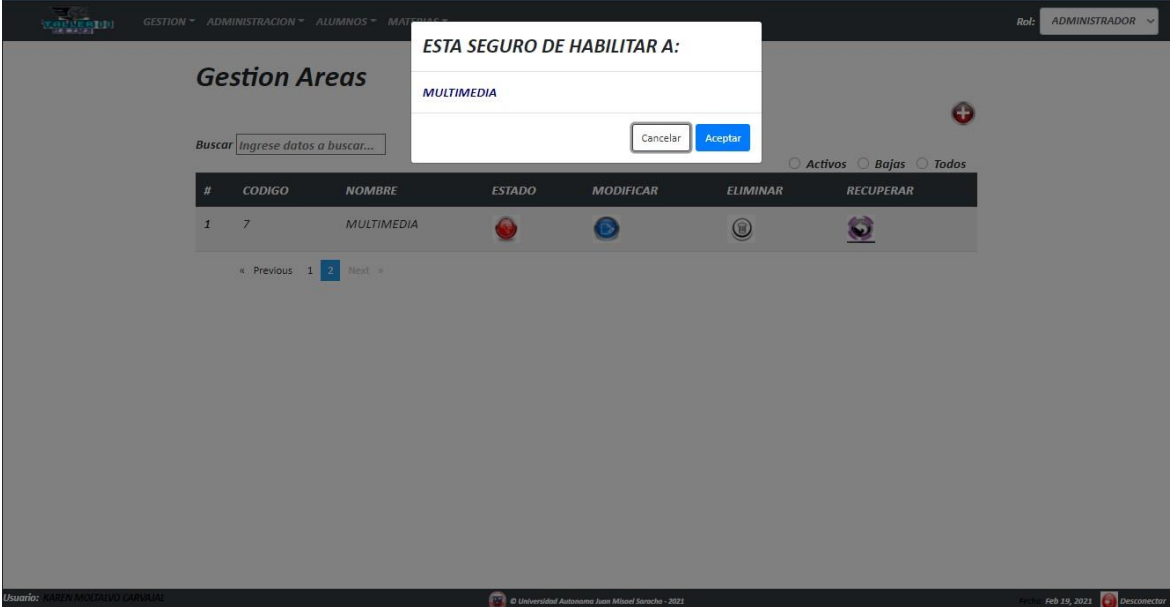

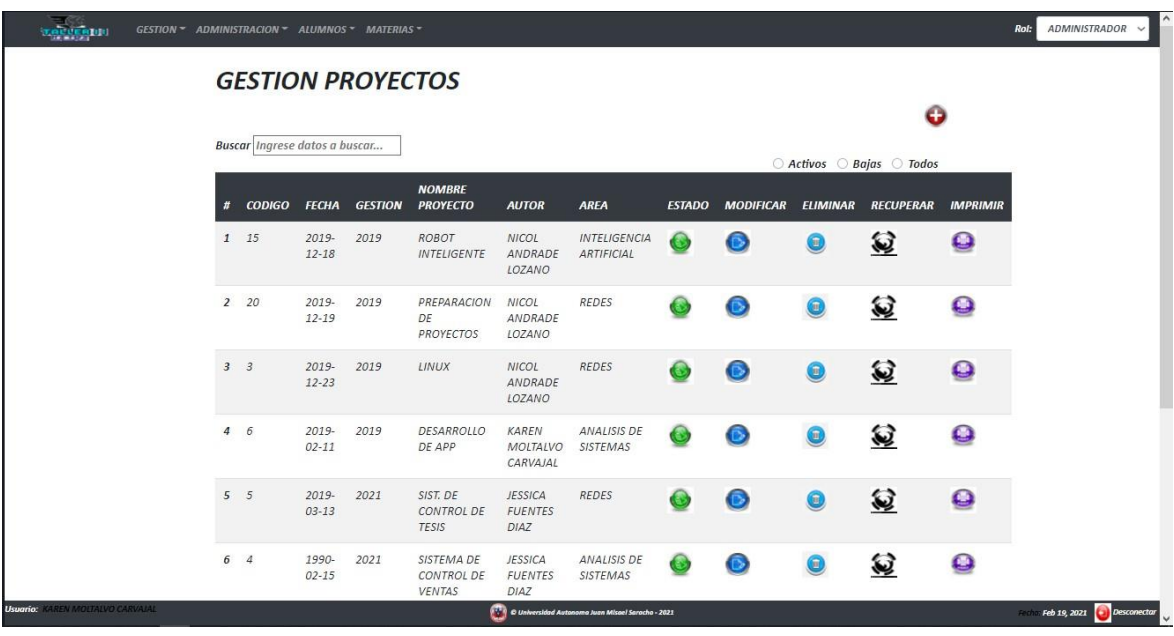

# *Figura 53. Gestión de proyectos.*

# *Figura 54. Adicionar nuevo proyecto.*

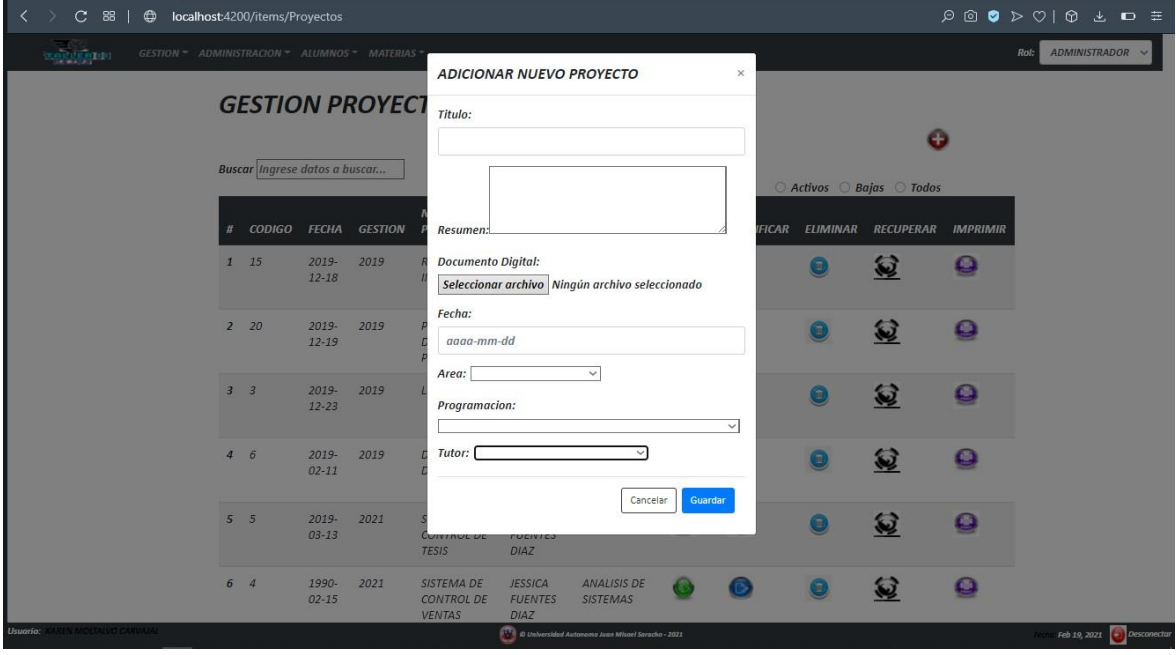

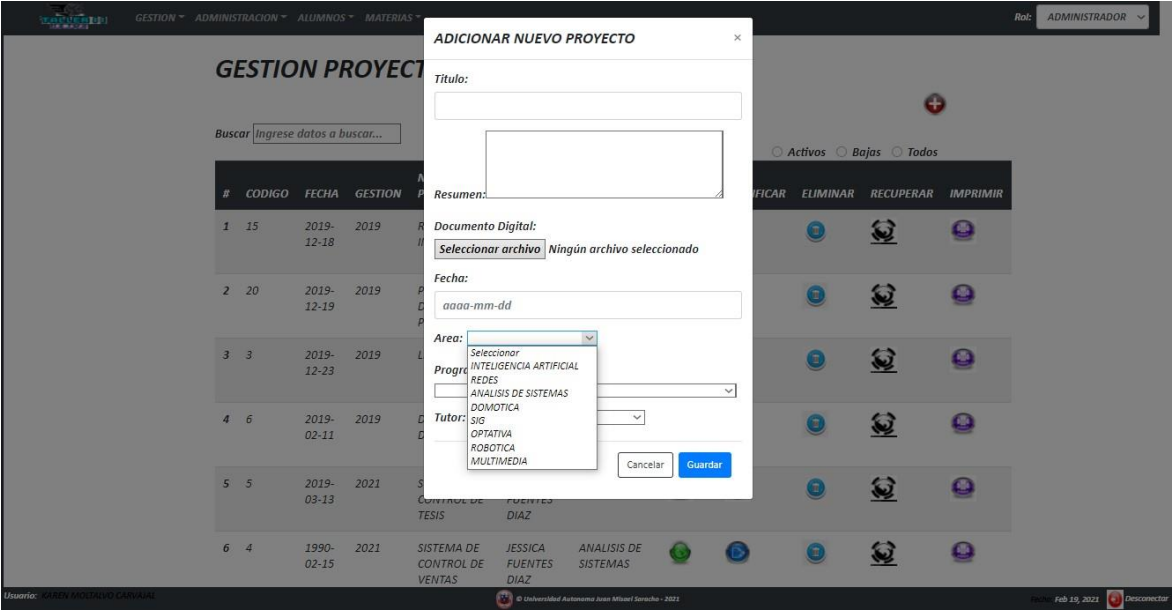

*Figura 55. Selección Área:*

*Figura 56. Selección programación del estudiante:*

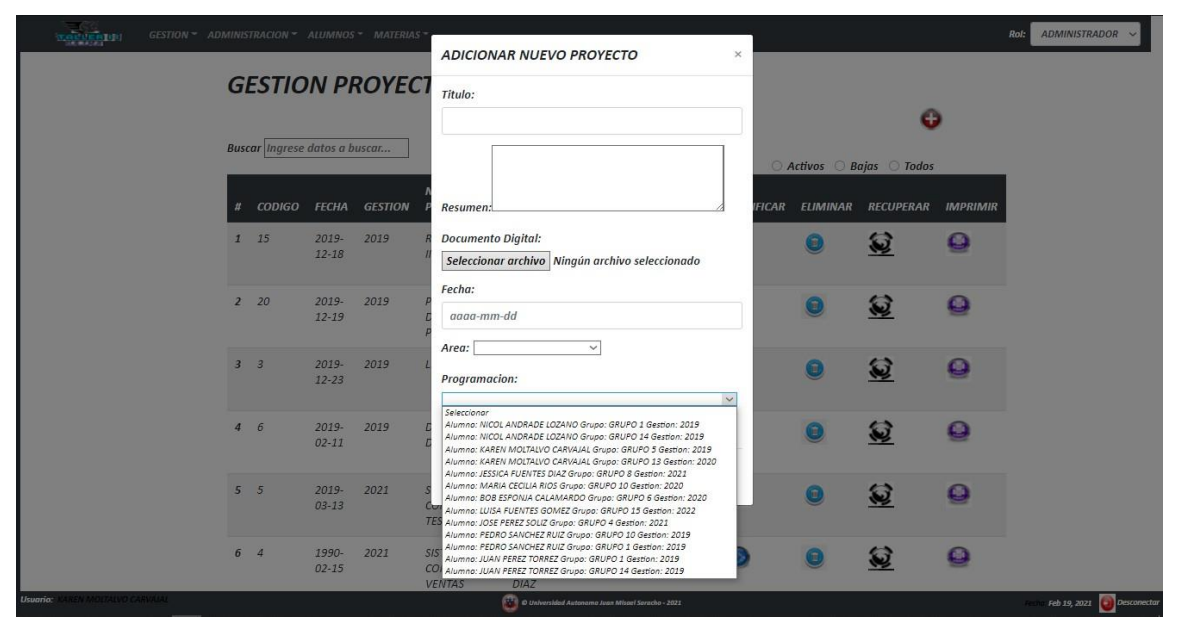

# *Figura 57. Selección de tutor:*

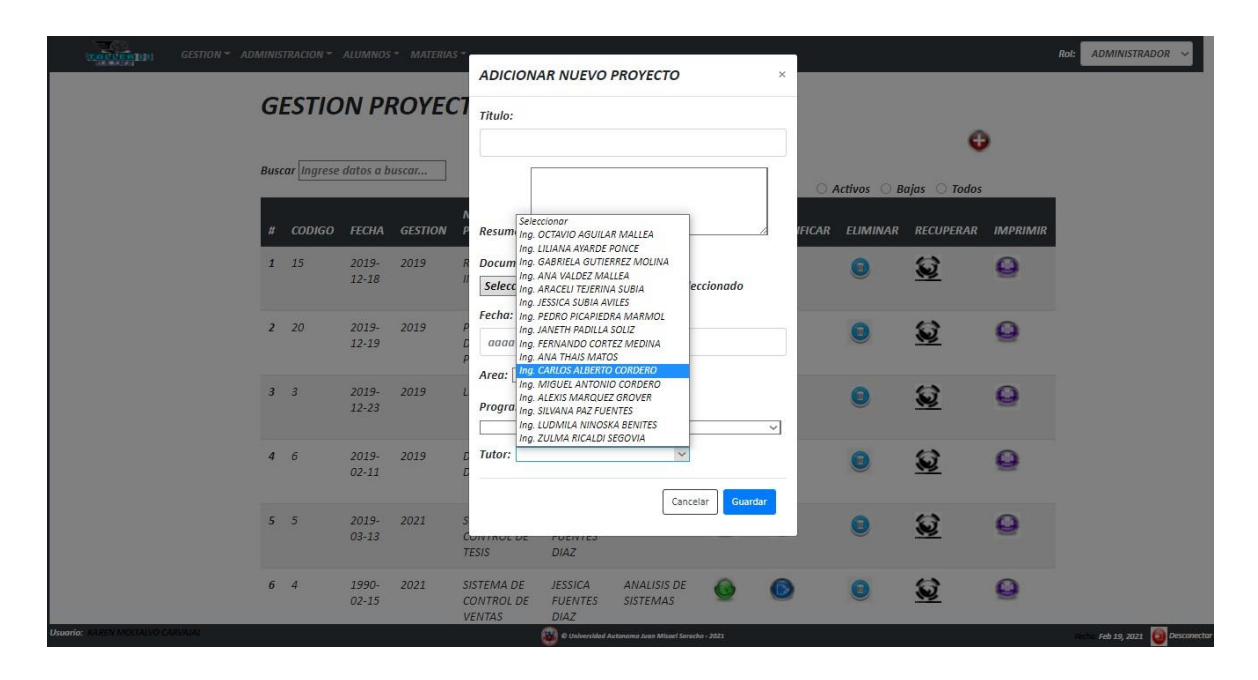

*Figura 58. Modificar proyecto*

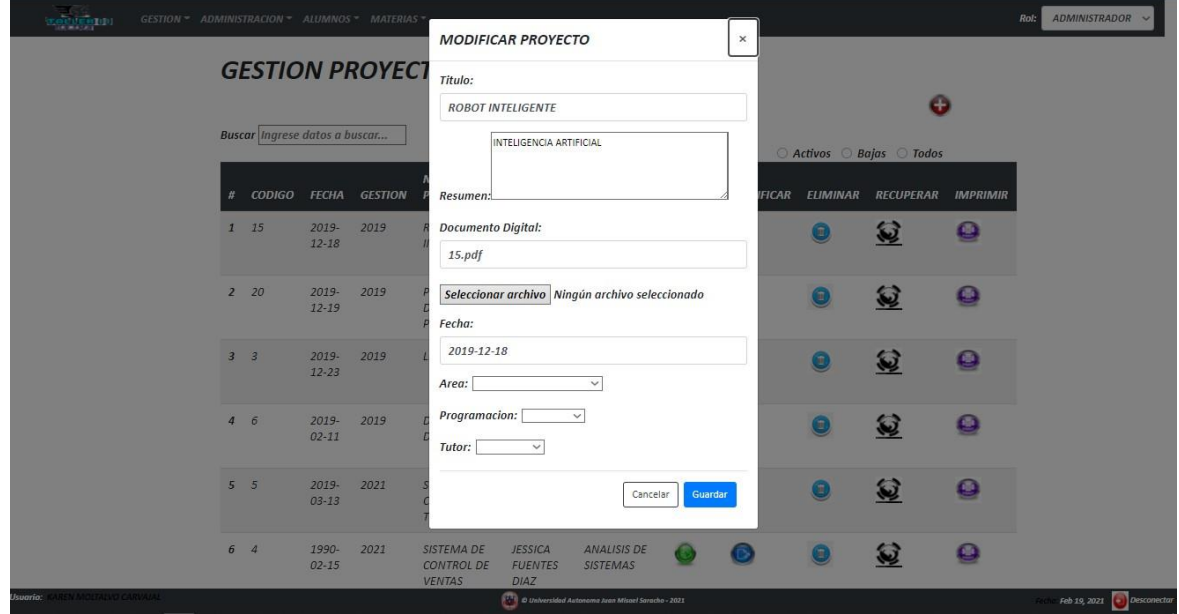

| icucedul                                 |   |                                      |                       | GESTION ~ ADMINISTRACION ~ ALUMNOS ~ MATERIAS ~ |                                                     |                                                 |                                                       |               |                  |                     |                  |                 | ADMINISTRADOR V<br>Rol:    |
|------------------------------------------|---|--------------------------------------|-----------------------|-------------------------------------------------|-----------------------------------------------------|-------------------------------------------------|-------------------------------------------------------|---------------|------------------|---------------------|------------------|-----------------|----------------------------|
|                                          |   |                                      |                       |                                                 |                                                     | <b>ESTA SEGURO DE ELIMINAR A:</b>               |                                                       |               |                  |                     |                  |                 |                            |
| <b>GESTION PROYECT</b>                   |   |                                      |                       |                                                 |                                                     | <b>ROBOT INTELIGENTE</b>                        |                                                       |               |                  |                     |                  |                 |                            |
|                                          |   | <b>Buscar Ingrese datos a buscar</b> |                       |                                                 |                                                     | Cancelar<br>Aceptar                             |                                                       |               |                  | Activos Bajas Todos |                  |                 |                            |
|                                          | ۰ | <b>CODIGO</b>                        |                       | <b>FECHA GESTION</b>                            | <b>NOMBRE</b><br><b>PROYECTO</b>                    | <b>AUTOR</b>                                    | AREA                                                  | <b>ESTADO</b> | <b>MODIFICAR</b> | <b>ELIMINAR</b>     | <b>RECUPERAR</b> | <b>IMPRIMIR</b> |                            |
|                                          |   | $1\quad15$                           | $2019 -$<br>$12 - 18$ | 2019                                            | ROBOT<br><b>INTELIGENTE</b>                         | <b>NICOL</b><br>ANDRADE<br>LOZANO               | <b>INTELIGENCIA</b><br><b>ARTIFICIAL</b>              |               |                  | œ.                  | 兌                | Ξ               |                            |
|                                          |   | $2^{2}$                              | $2019 -$<br>$12 - 19$ | 2019                                            | <b>PREPARACION</b><br><b>DE</b><br><b>PROYECTOS</b> | <b>NICOL</b><br>ANDRADE<br>LOZANO               | <b>REDES</b>                                          |               |                  | $\mathbf{H}$        | Q                |                 |                            |
|                                          |   | 33                                   | $2019 -$<br>$12 - 23$ | 2019                                            | LINUX                                               | <b>NICOL</b><br>ANDRADE<br>LOZANO               | <b>REDES</b>                                          |               |                  | Ŧ.                  | Q                | œ               |                            |
|                                          |   | 46                                   | $2019 -$<br>$02 - 11$ | 2019                                            | DESARROLLO<br>DE APP                                | KAREN<br><b>MOLTALVO</b><br>CARVAJAL            | <b>ANALISIS DE</b><br><b>SISTEMAS</b>                 |               |                  |                     | €                |                 |                            |
|                                          |   | 55                                   | $2019 -$<br>$03 - 13$ | 2021                                            | SIST. DE<br><b>CONTROL DE</b><br><b>TESIS</b>       | <b>JESSICA</b><br><b>FUENTES</b><br><b>DIAZ</b> | <b>REDES</b>                                          |               |                  |                     | €                |                 |                            |
|                                          |   | 64                                   | 1990-<br>$02 - 15$    | 2021                                            | SISTEMA DE<br><b>CONTROL DE</b><br><b>VENTAS</b>    | <b>JESSICA</b><br><b>FUENTES</b><br><b>DIAZ</b> | <b>ANALISIS DE</b><br><b>SISTEMAS</b>                 |               |                  |                     | Q                |                 |                            |
| Usuario:<br><b>REN MOLTALVO CARVAIAL</b> |   |                                      |                       |                                                 |                                                     |                                                 | 1.1 C Universided Autonoma Juan Misael Stracho - 2021 |               |                  |                     |                  |                 | Feb 19, 2021   Desconector |

*Figura 59. Eliminar proyecto.*

# *Figura 60. Recuperar o habilitar proyecto.*

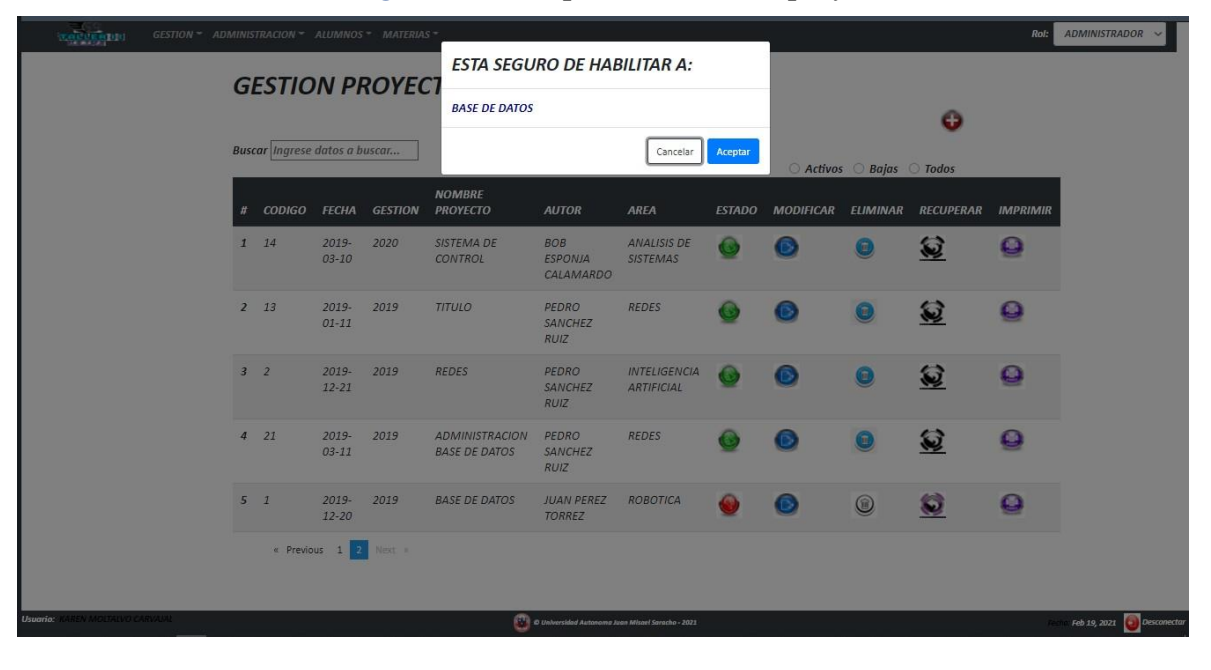

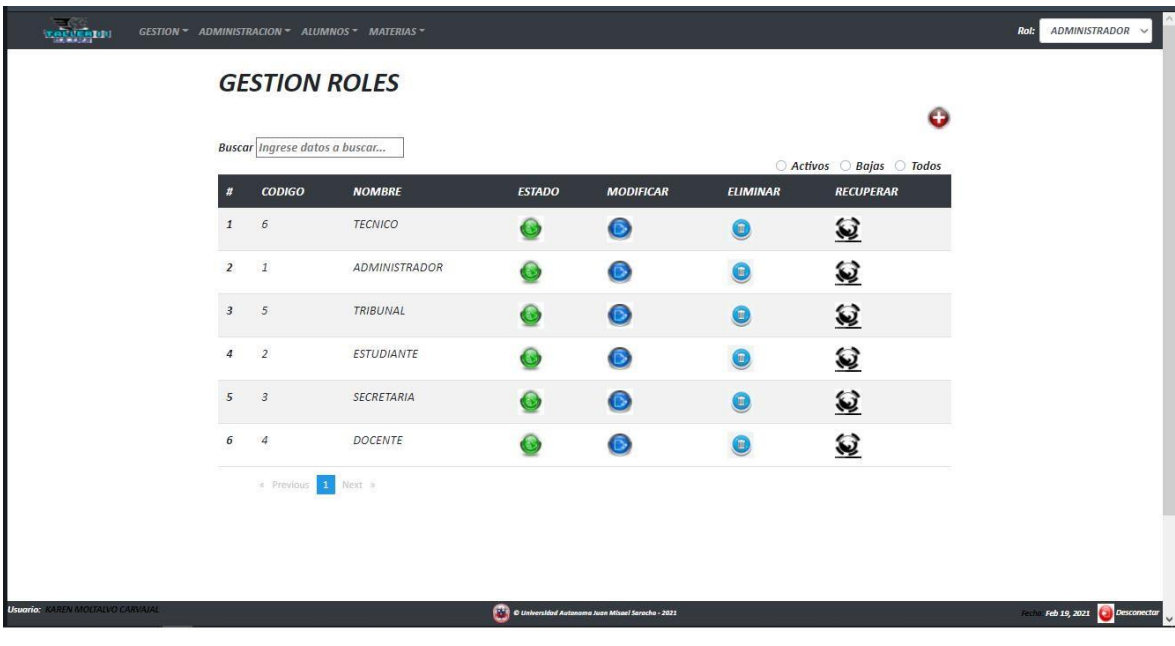

*Figura 61. Gestión de roles.*

*Figura 62. Anadir nuevo rol.*

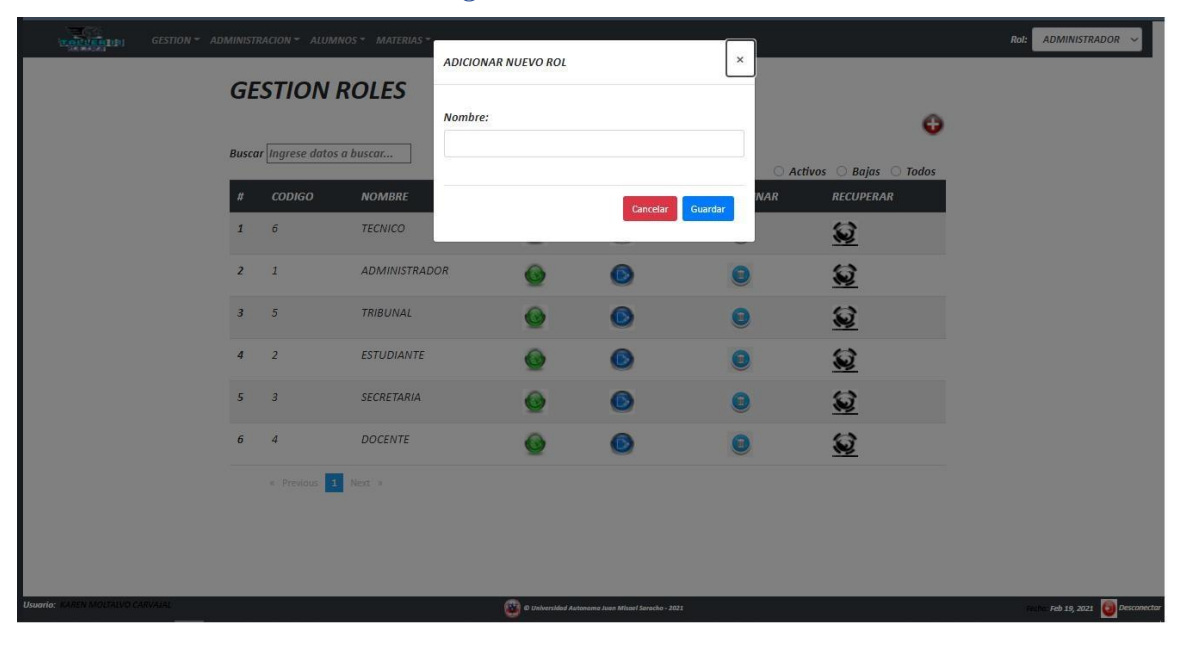

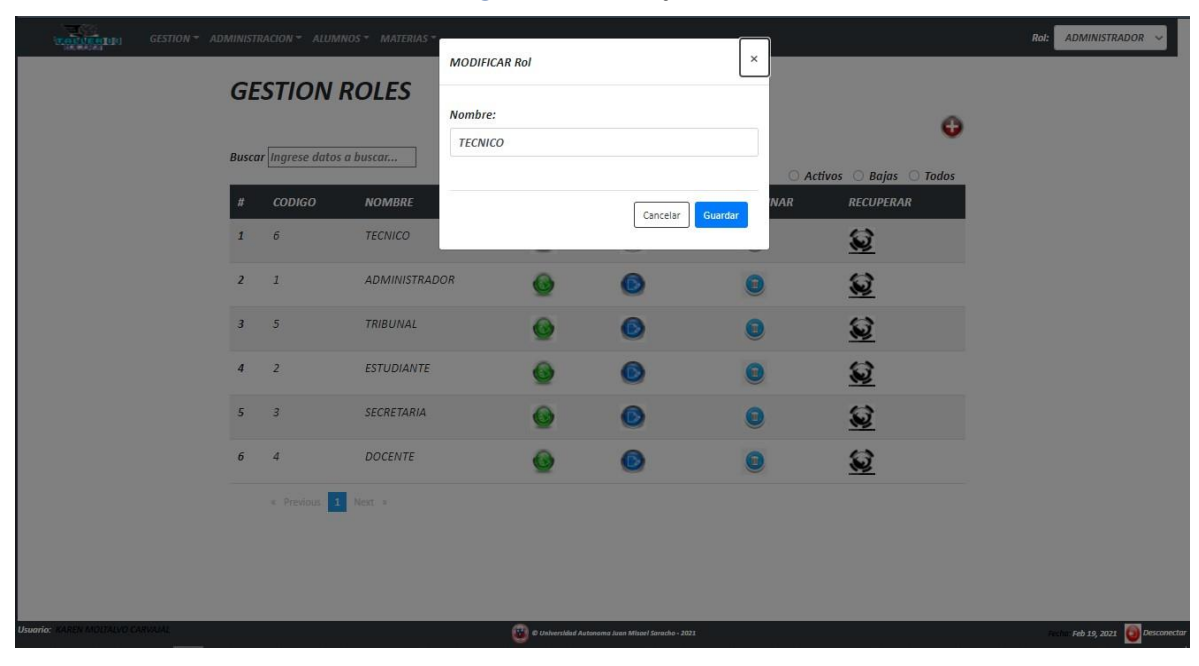

*Figura 63. Modificar Rol.*

*Figura 64. Eliminar rol.*

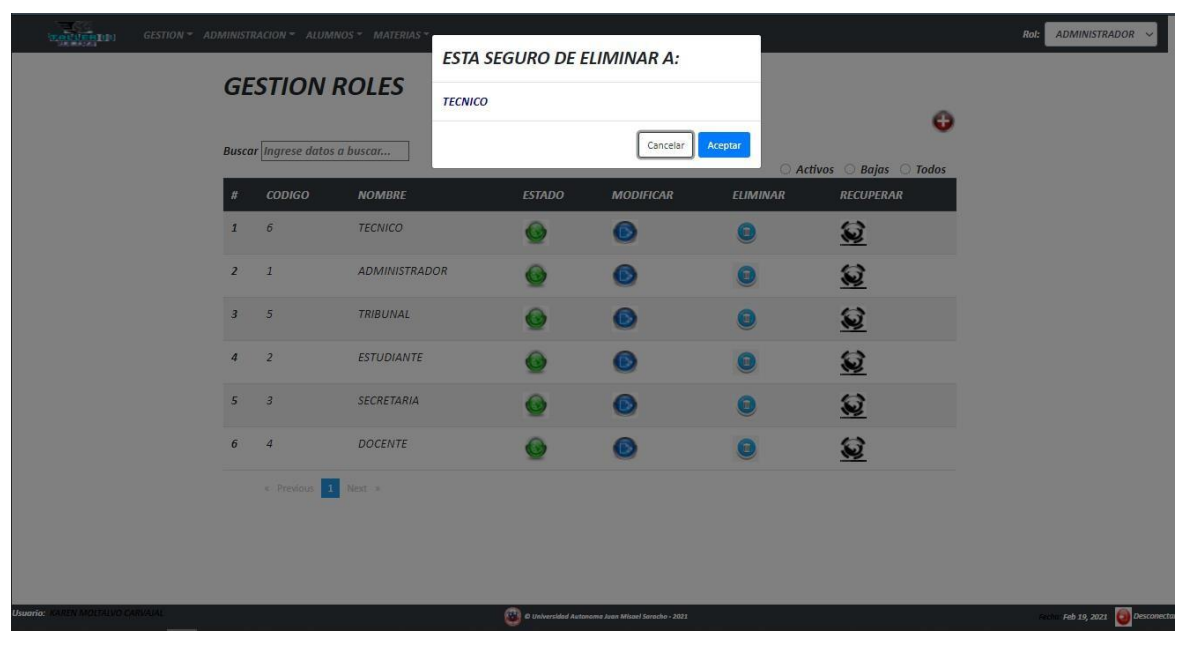

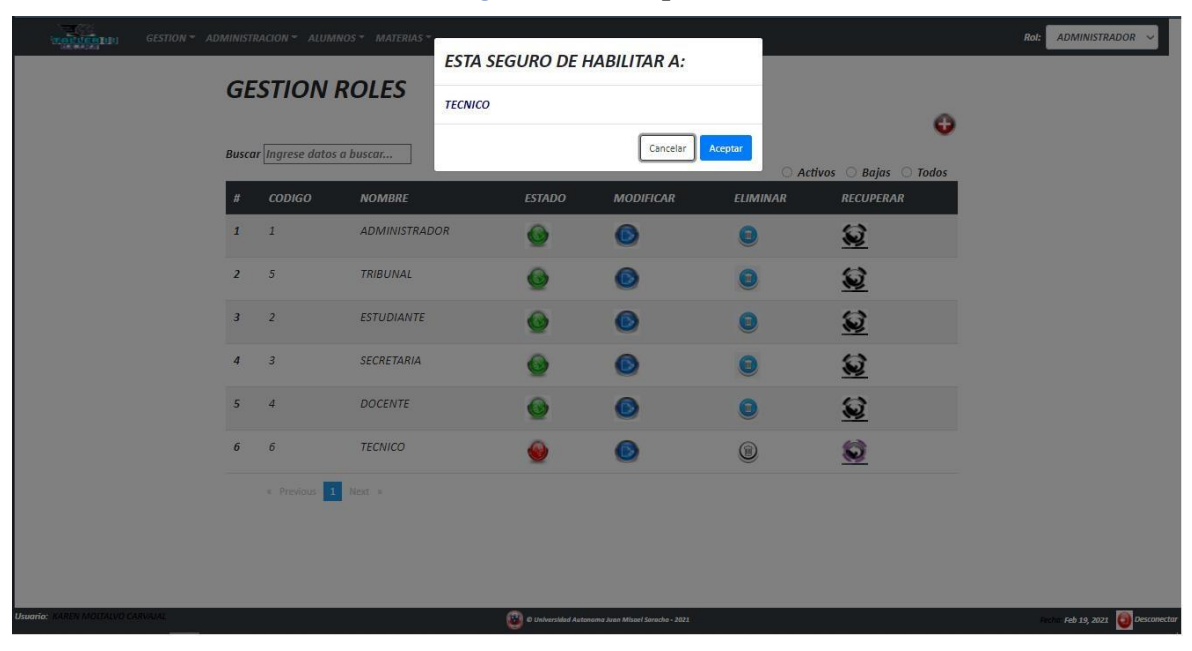

*Figura 65. Recuperar rol.*

*Figura 66. Gestión menús.*

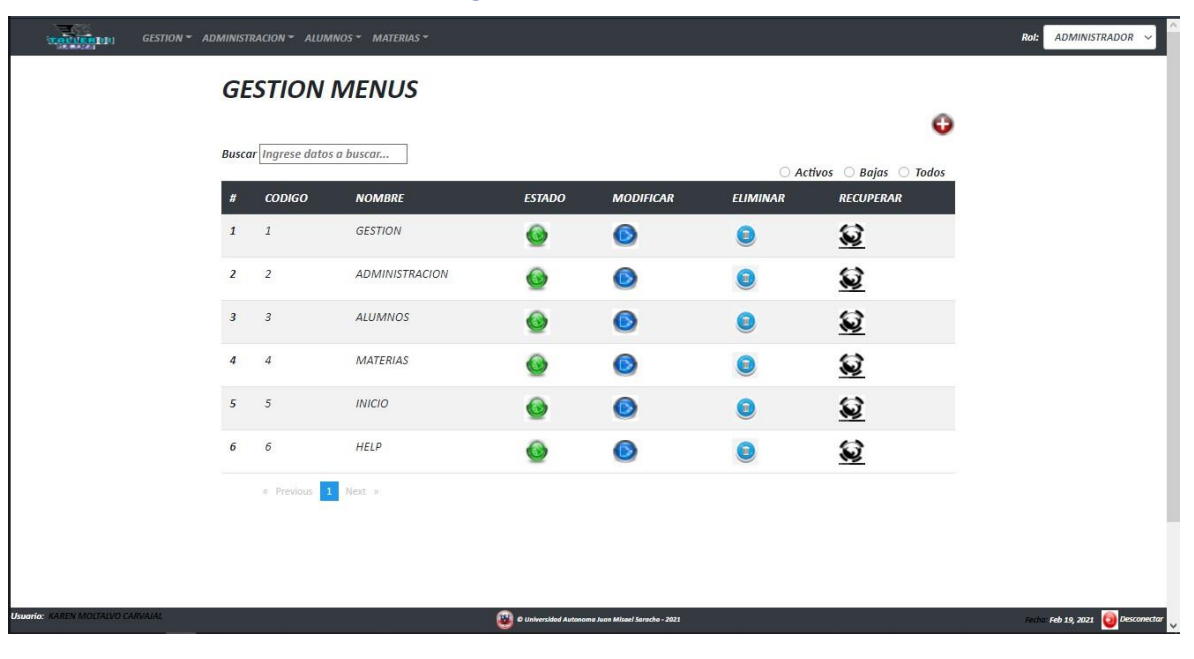

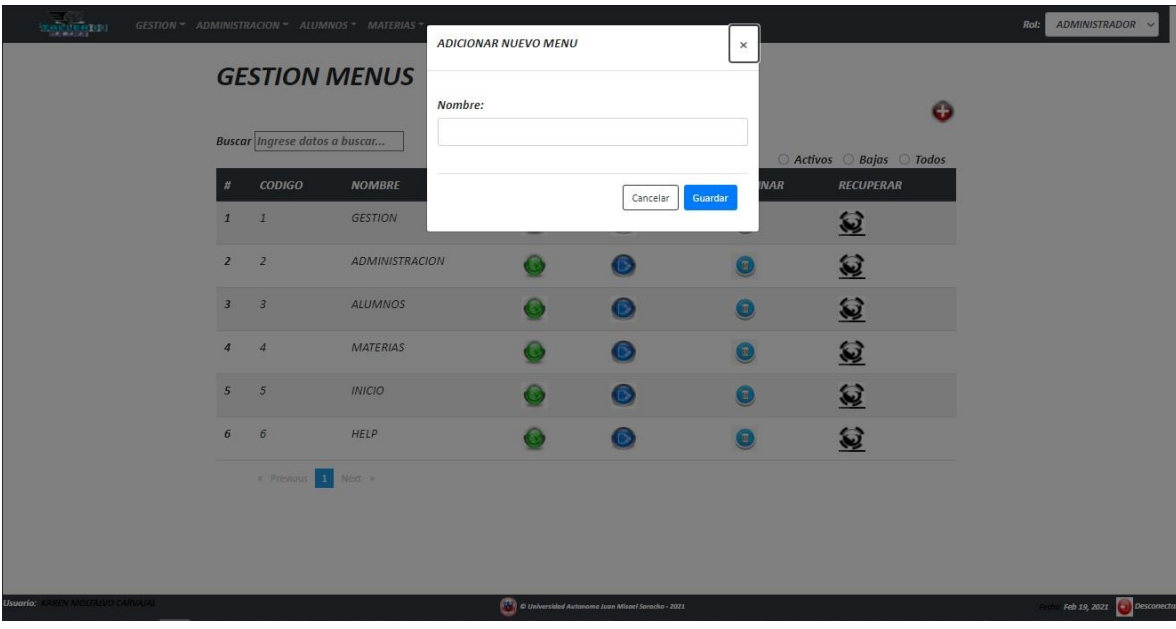

*Figura 67. Adicionar nuevo menú.*

*Figura 68. Modificar menú.*

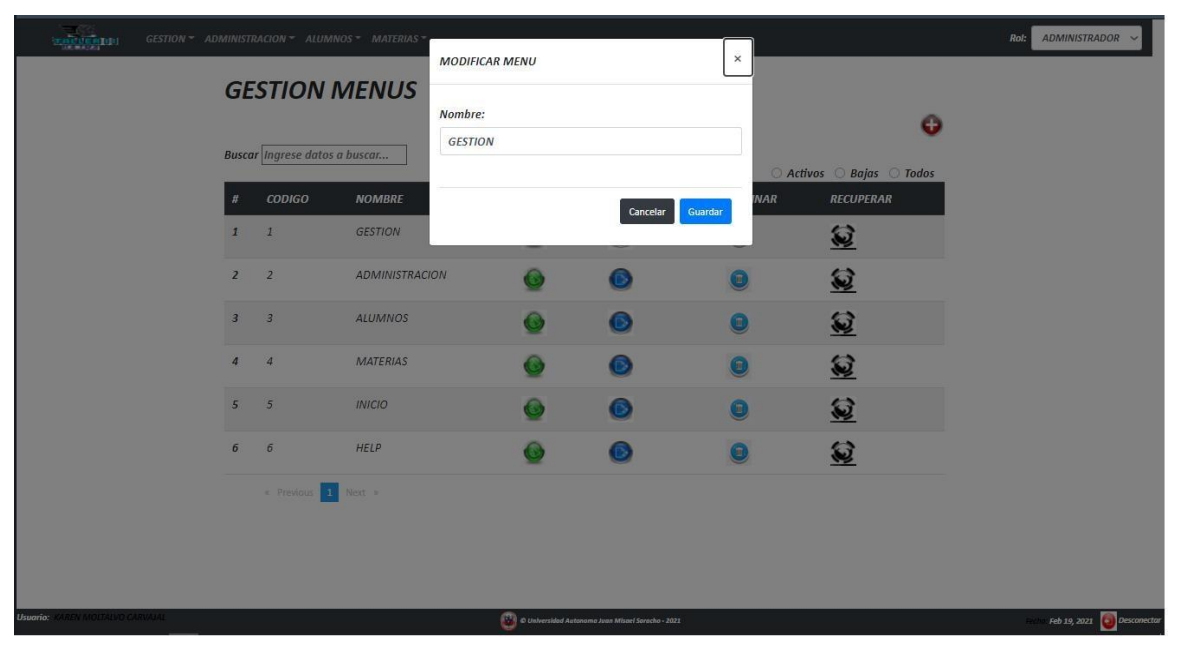

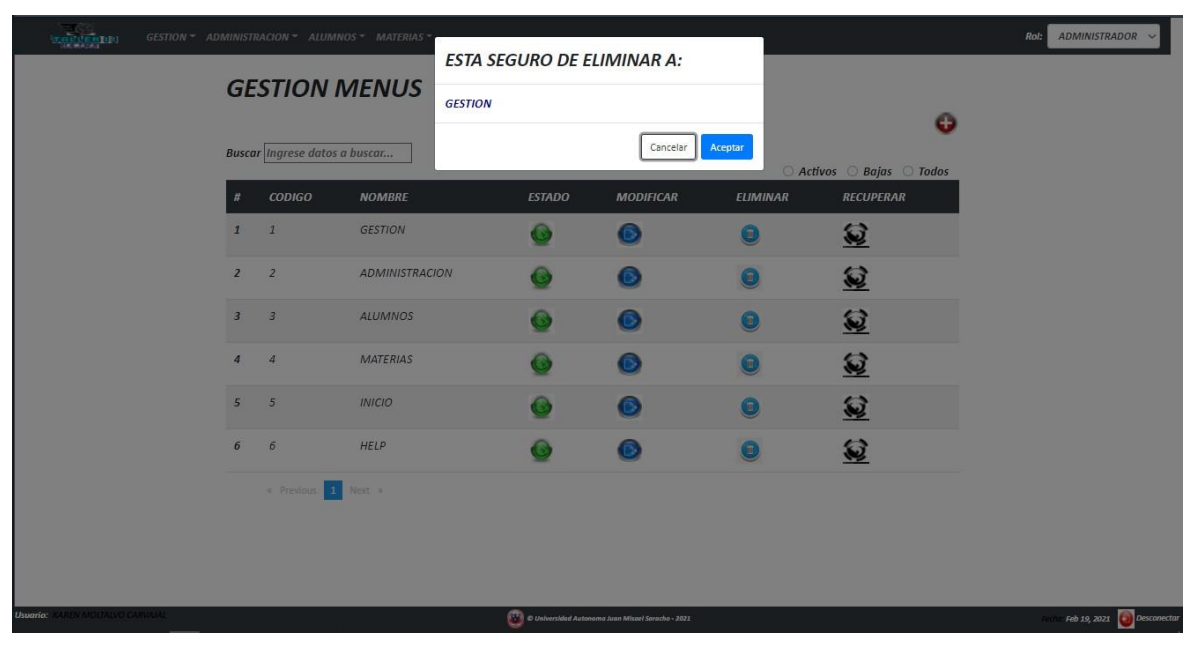

*Figura 69. Eliminar menú.*

*Figura 70. Habilitar menú.*

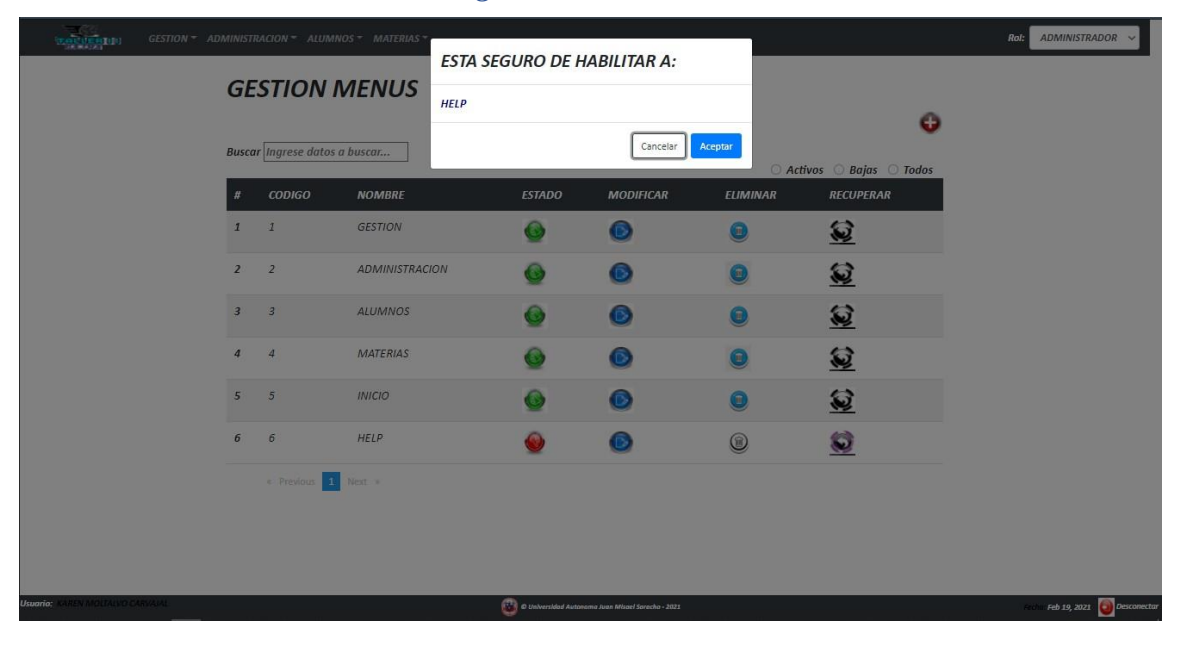

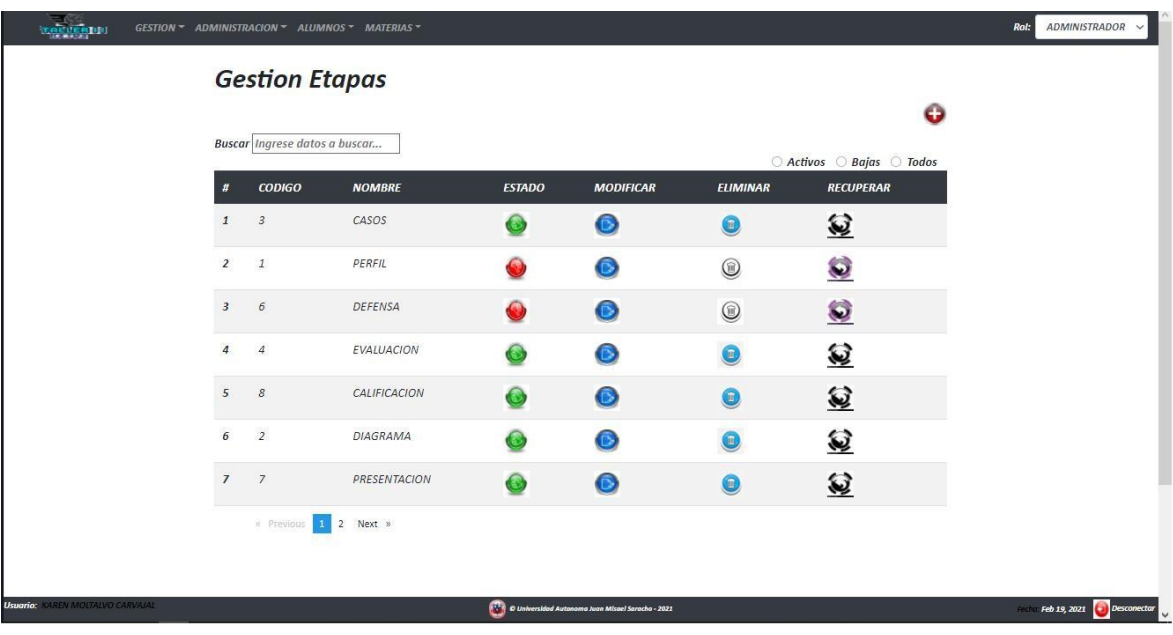

*Figura 71. Gestión etapas*

*Figura 72. Anadir nueva etapa.*

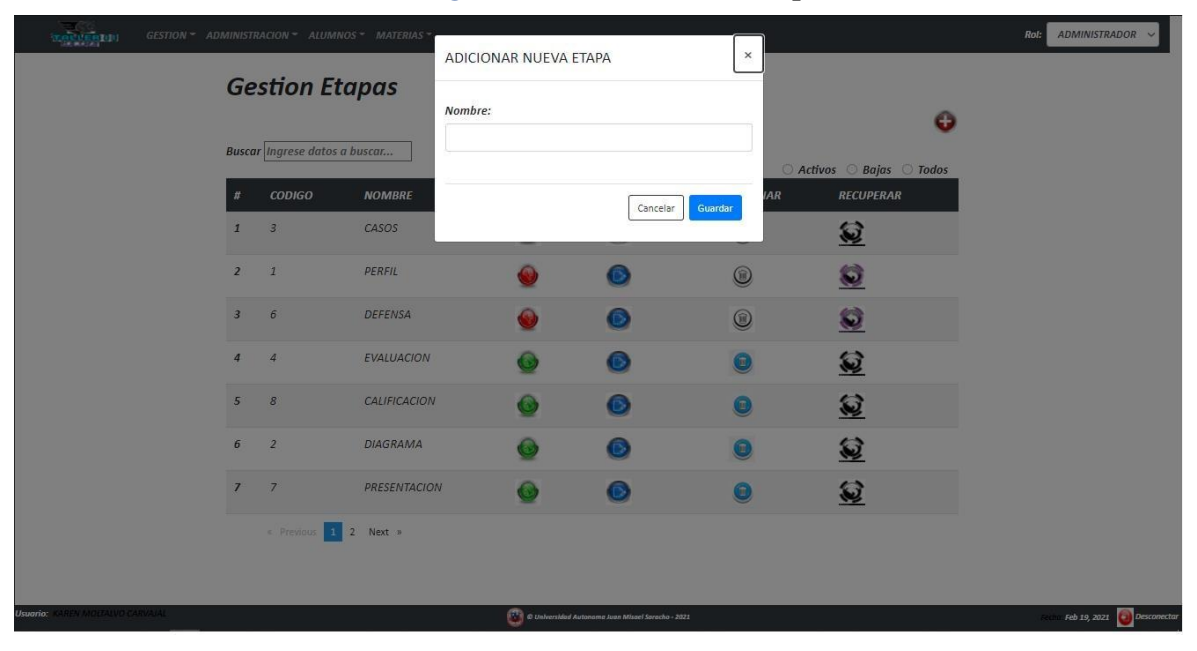

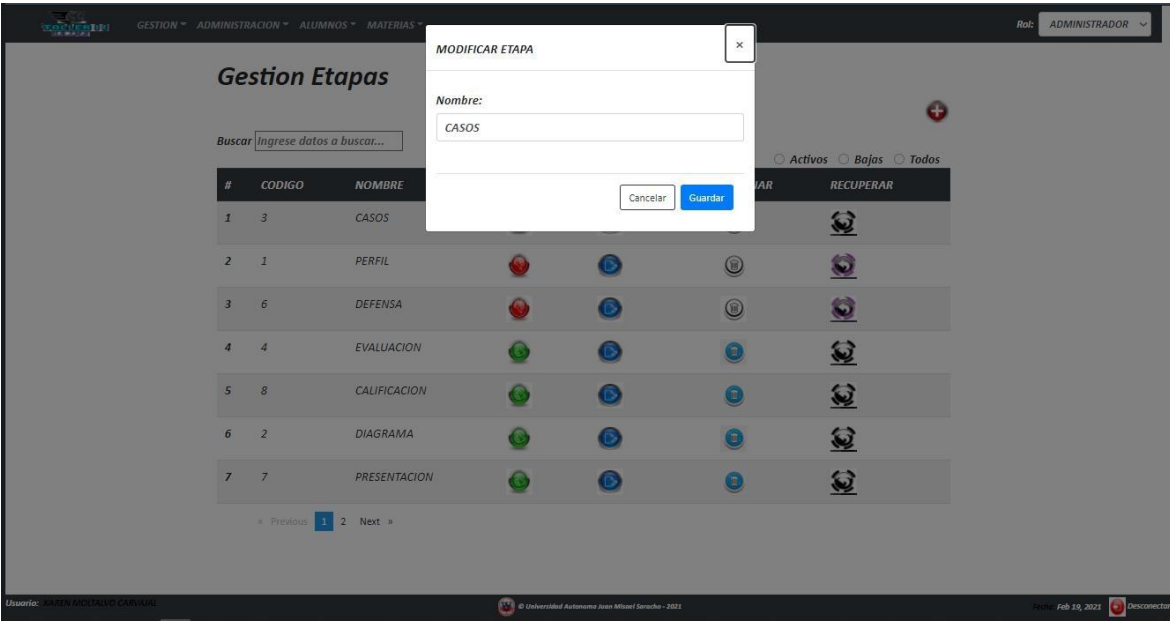

*Figura 73. Modificar etapas*

*Figura 74. Eliminar etapa.*

| atven (1)                        |                         |                                      | GESTION - ADMINISTRACION - ALUMNOS - MATERIAS - |                                   |                                                                                              |                              |                                         | ADMINISTRADOR V<br>Rol:    |
|----------------------------------|-------------------------|--------------------------------------|-------------------------------------------------|-----------------------------------|----------------------------------------------------------------------------------------------|------------------------------|-----------------------------------------|----------------------------|
|                                  |                         | <b>Gestion Etapas</b>                |                                                 | <b>ESTA SEGURO DE ELIMINAR A:</b> |                                                                                              |                              |                                         |                            |
|                                  |                         |                                      |                                                 | CASOS                             |                                                                                              |                              | $\mathbf{O}$                            |                            |
|                                  |                         | <b>Buscar Ingrese datos a buscar</b> |                                                 |                                   | Cancelar                                                                                     | Aceptar                      |                                         |                            |
|                                  |                         | CODIGO                               | <b>NOMBRE</b>                                   | <b>ESTADO</b>                     | <b>MODIFICAR</b>                                                                             | <b>ELIMINAR</b>              | Activos Bajas Todos<br><b>RECUPERAR</b> |                            |
|                                  | $\mathbf{1}$            | $\overline{3}$                       | CASOS                                           |                                   |                                                                                              | Œ                            | 包                                       |                            |
|                                  | $\overline{2}$          | $\mathbf{1}$                         | PERFIL                                          |                                   |                                                                                              | (@)                          | O                                       |                            |
|                                  | $\overline{\mathbf{3}}$ | $\sigma$                             | <b>DEFENSA</b>                                  | 0                                 |                                                                                              | $@{\\$                       | O                                       |                            |
|                                  | $\overline{4}$          | $\overline{4}$                       | <b>EVALUACION</b>                               |                                   |                                                                                              |                              | 复                                       |                            |
|                                  | $5\overline{5}$         | $\mathcal{S}$                        | CALIFICACION                                    |                                   |                                                                                              | $\left( \frac{1}{2} \right)$ | 冠                                       |                            |
|                                  | $\boldsymbol{6}$        | $\overline{2}$                       | <b>DIAGRAMA</b>                                 |                                   |                                                                                              |                              | @                                       |                            |
|                                  | $\overline{7}$          | $\overline{7}$                       | <b>PRESENTACION</b>                             |                                   |                                                                                              | ⋒                            | 冠                                       |                            |
|                                  |                         | Frevious 1 2 Next »                  |                                                 |                                   |                                                                                              |                              |                                         |                            |
|                                  |                         |                                      |                                                 |                                   |                                                                                              |                              |                                         |                            |
| Usuario: KAREN MOZEALVO CARVALAL |                         |                                      |                                                 |                                   | $\left \frac{\hat{V}^2}{\hat{V}^2}\right $ © Universidad Autonoma Juan Missel Saracho - 2021 |                              |                                         | Feb 19, 2021   Desconector |

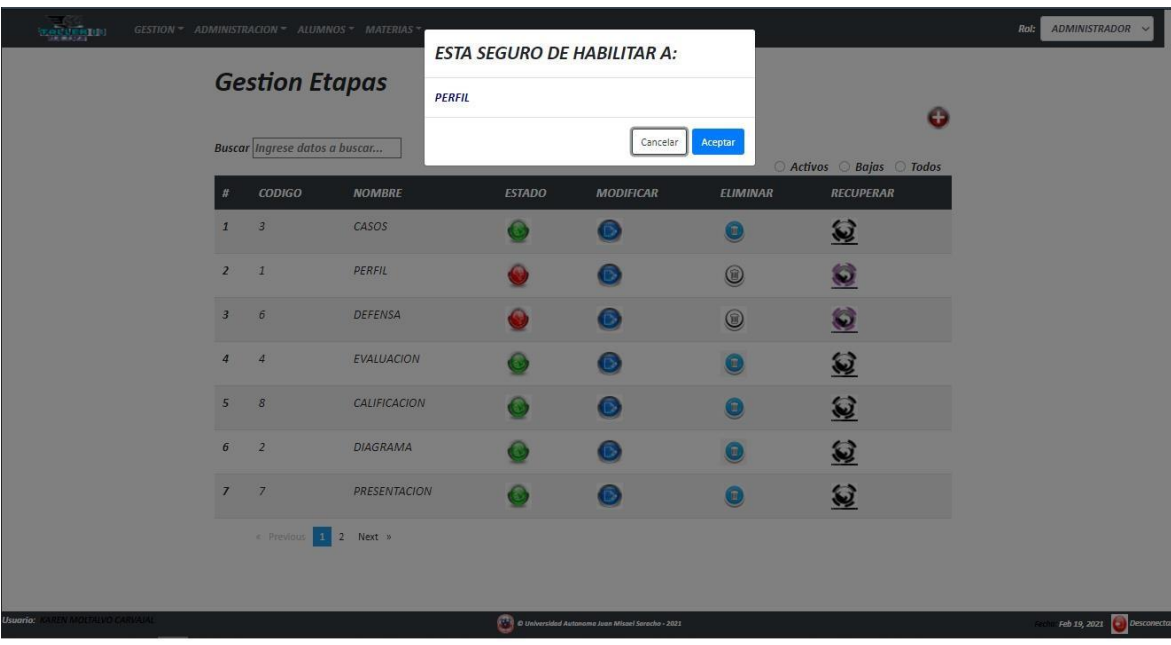

# *Figura 75. Recuperar o habilitar etapa.*

*Figura 76. Gestión programación.*

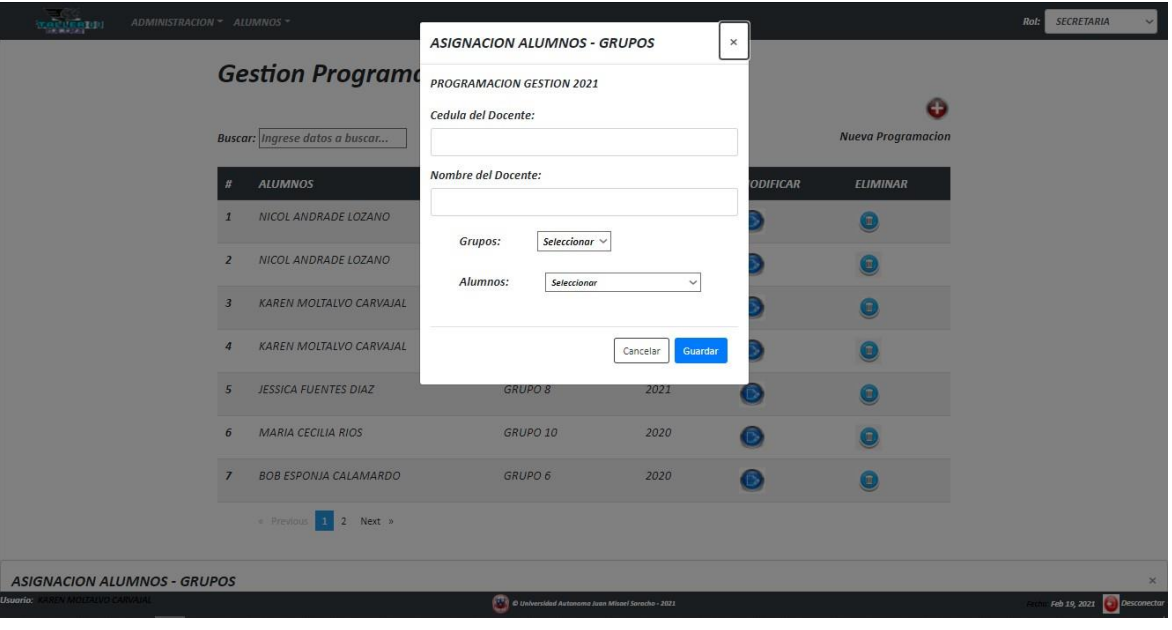

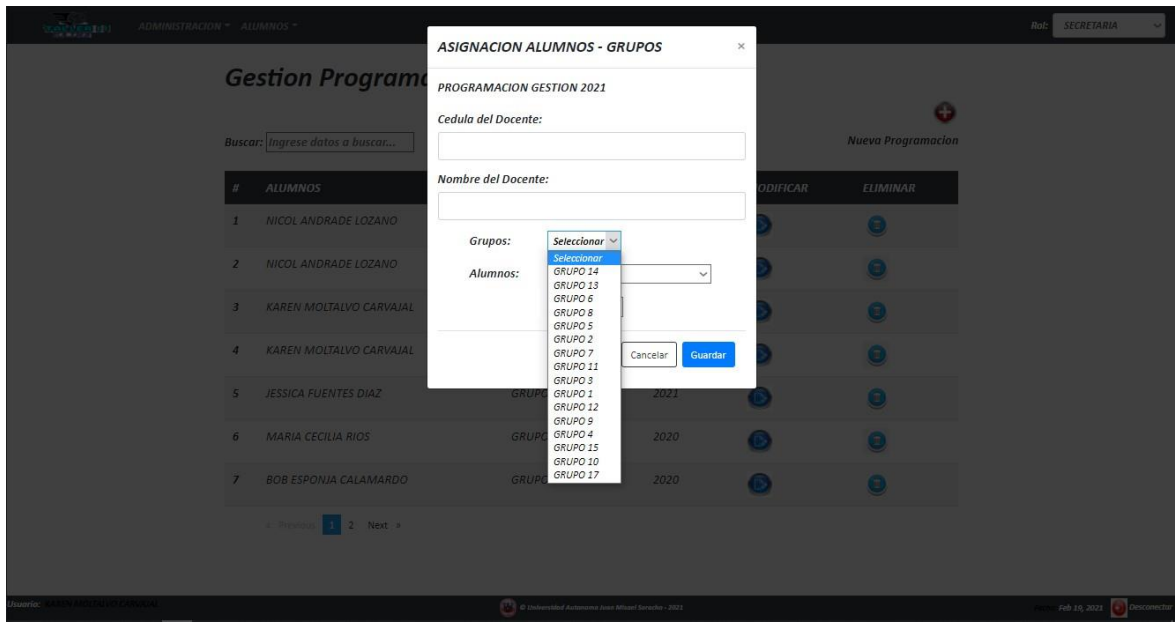

# *Figura 77. Selección grupos:*

*Figura 78. Selección Alumnos:*

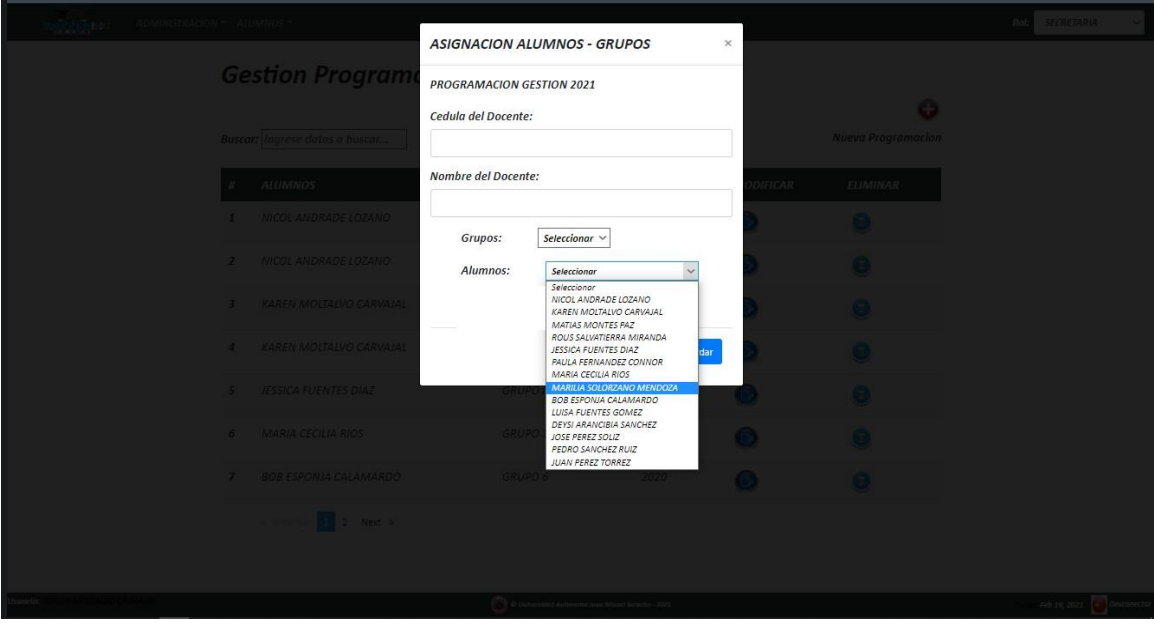

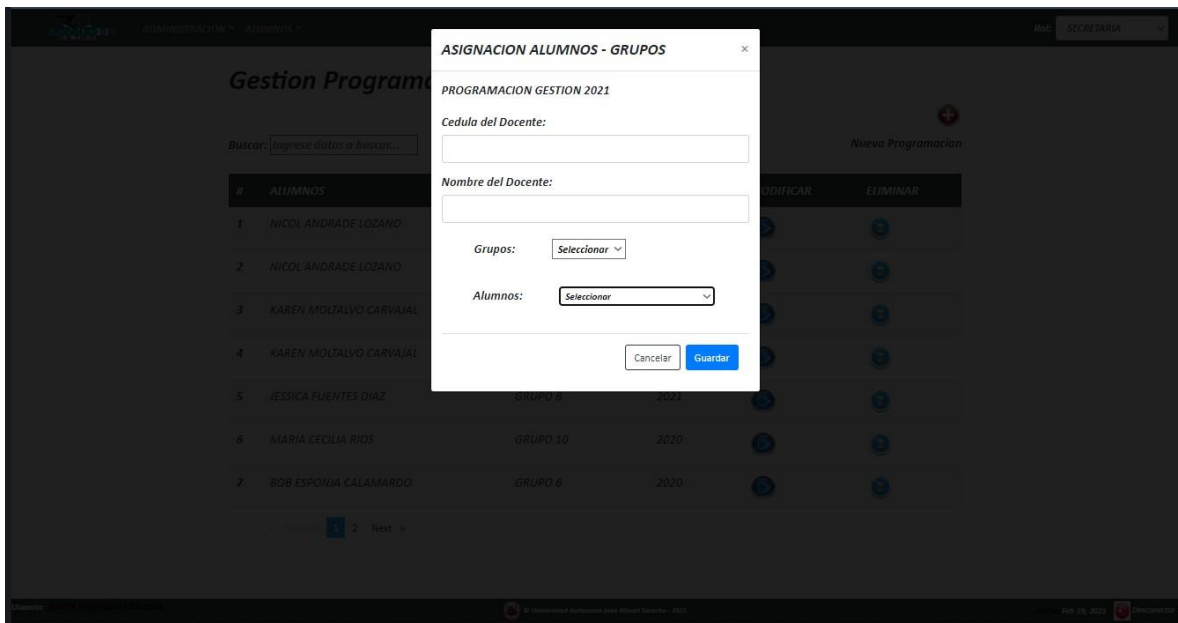

# *Figura 79. Adicionar nueva programación.*

# *Figura 80. Modificar programación.*

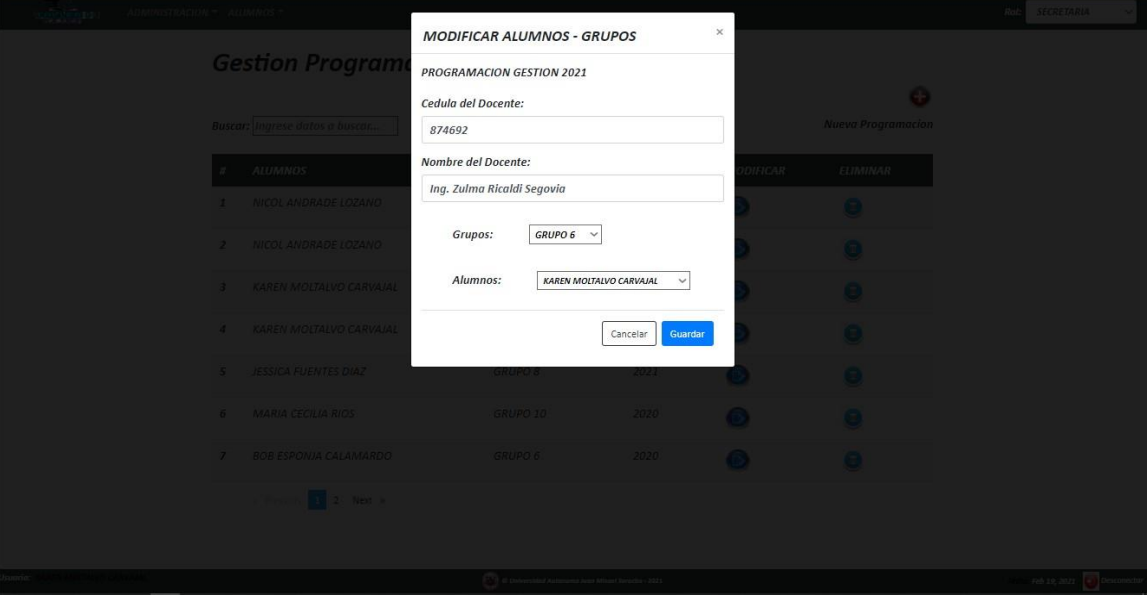

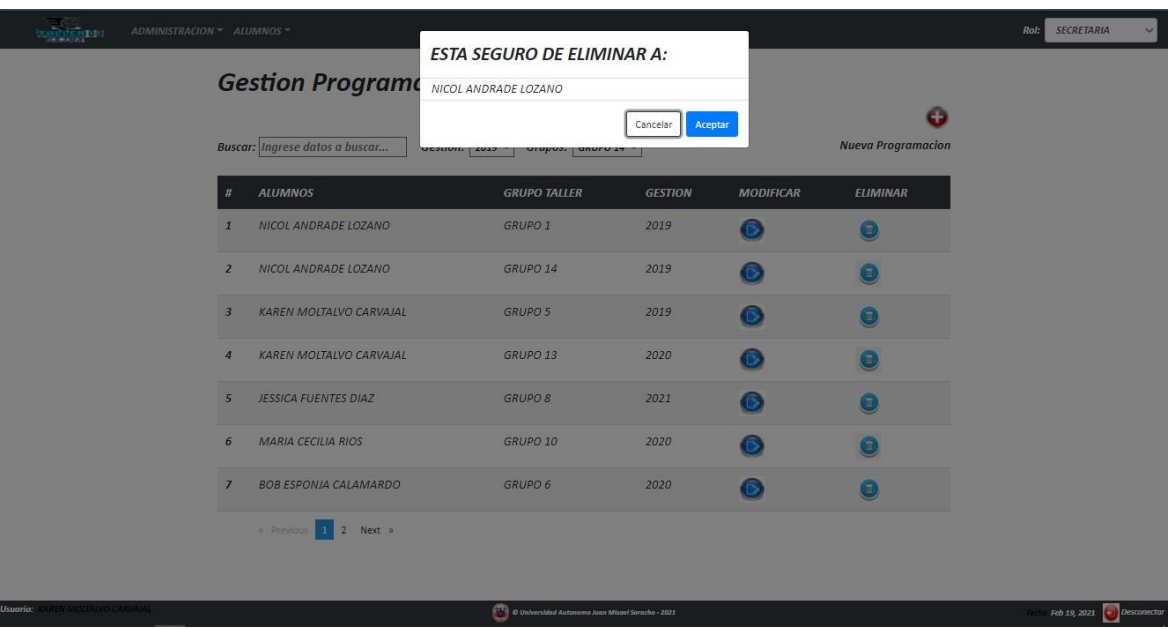

# *Figura 81. Eliminar programación.*

*Figura 82. Controles de formularios.*

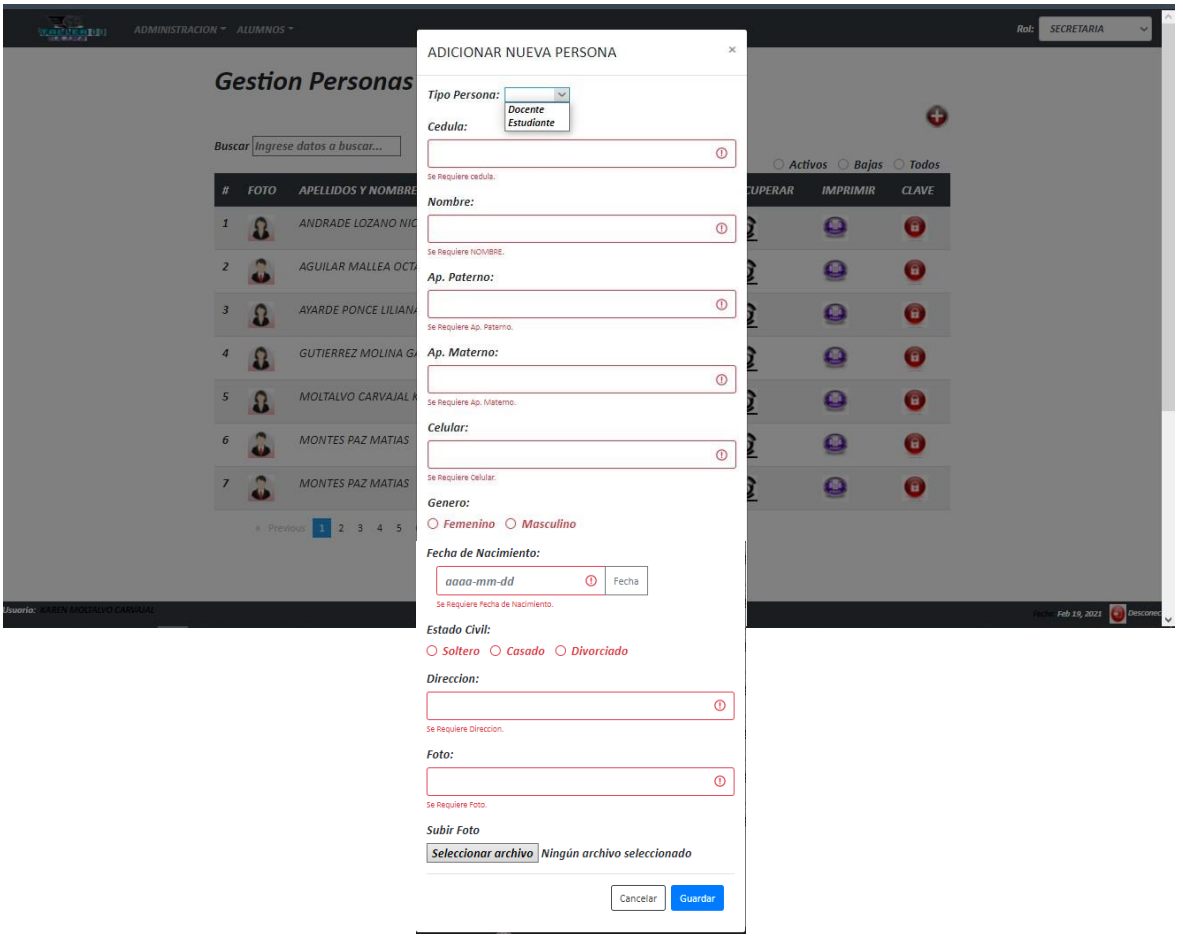

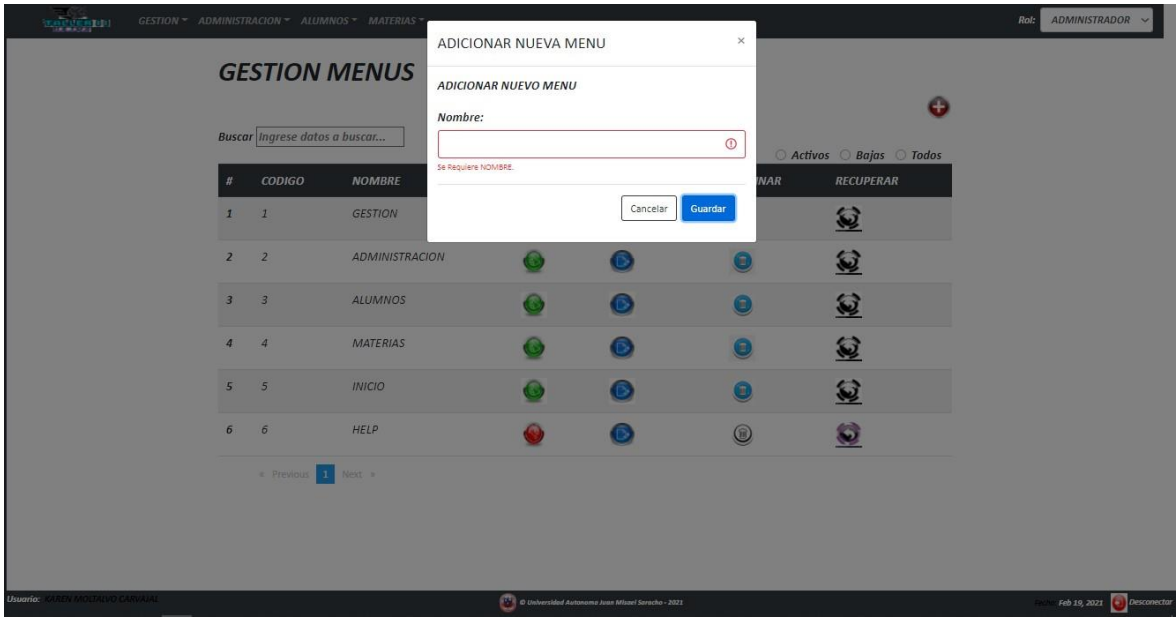

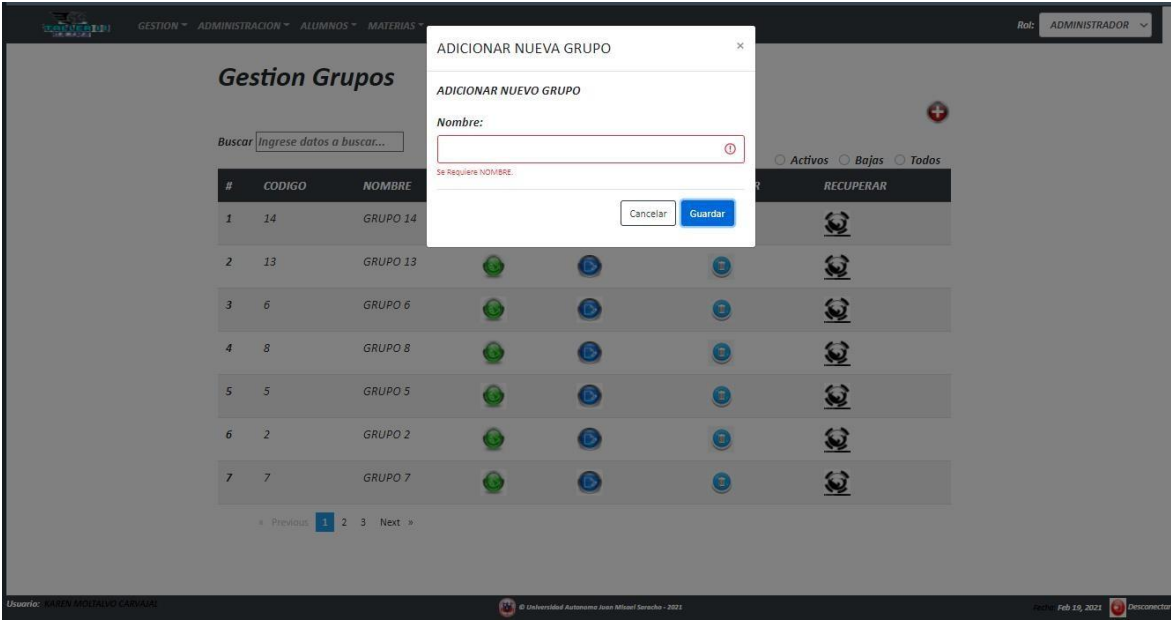

### **Modelo de implementación**

### **Código fuente**

*Figura 83. Autentificación Back - end:*

• *Conectar*

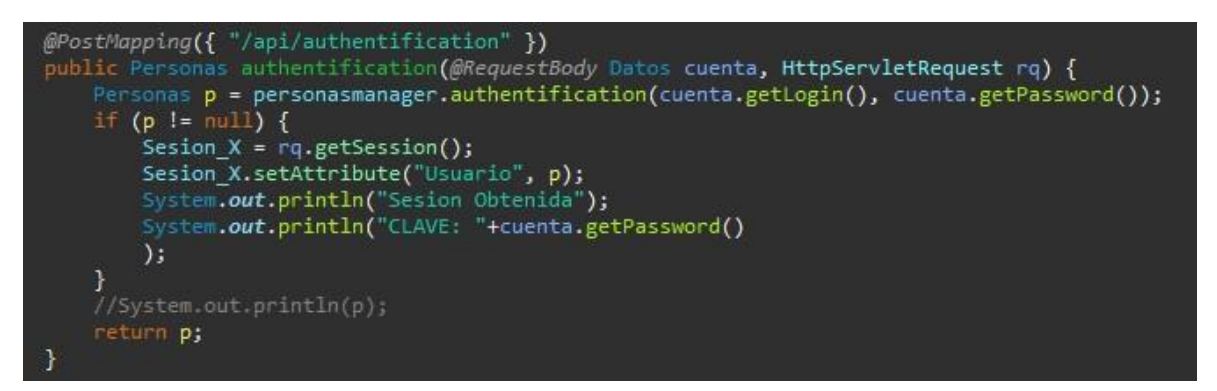

• *Desconectar*

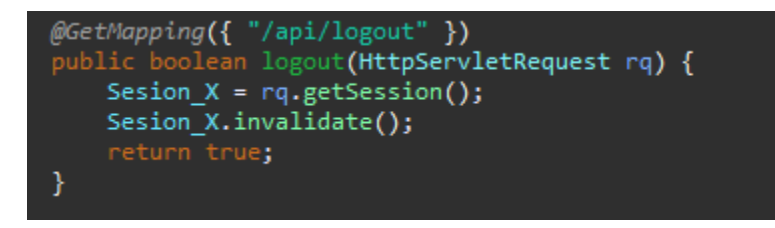

## *Figura 84. Añadir personas*

• *Docentes*

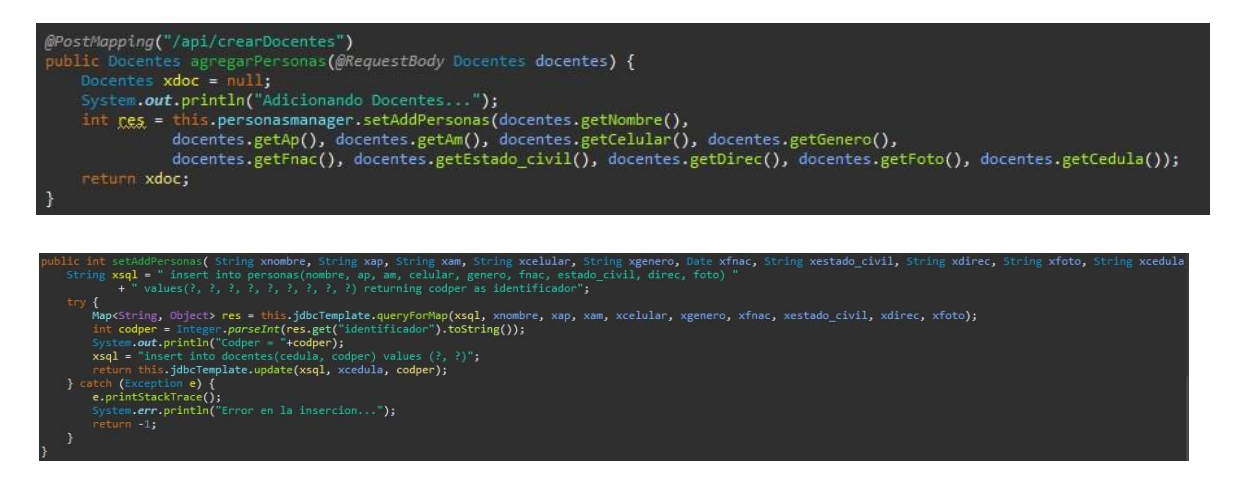

## • *Estudiantes*

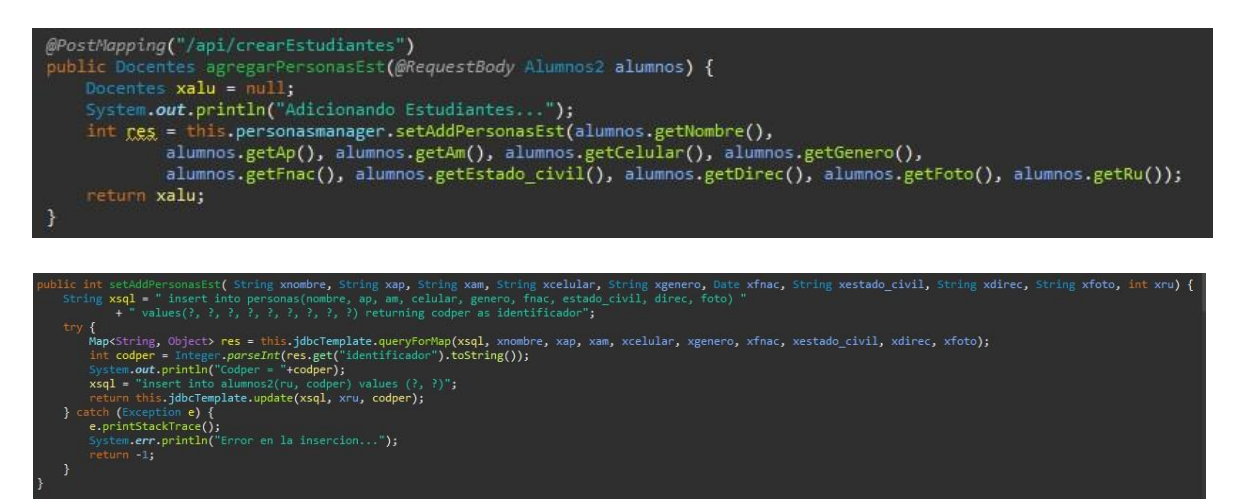

## *Figura 85.Crear proyectos*

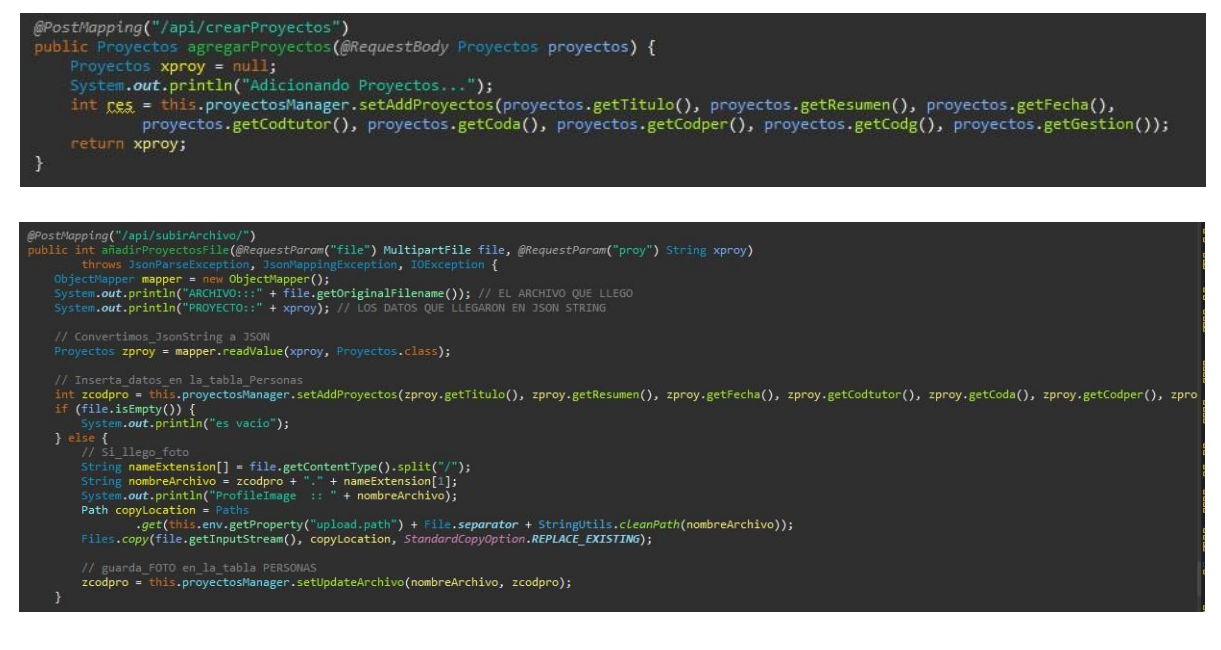

## *Figura 86. Modificar proyecto*

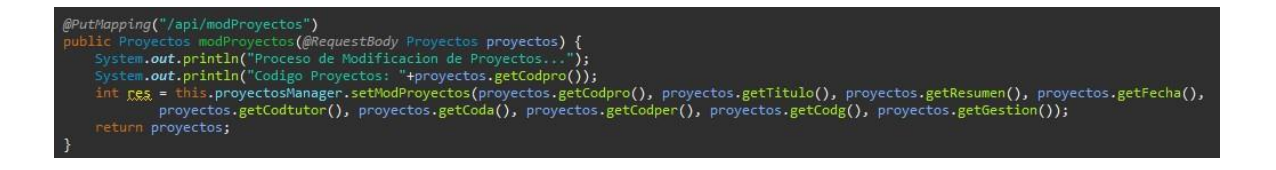

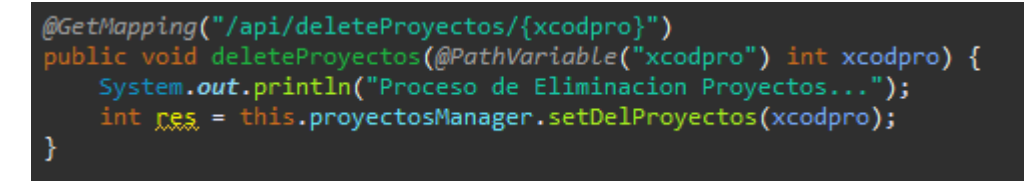

### *Figura 88. Recuperar proyecto*

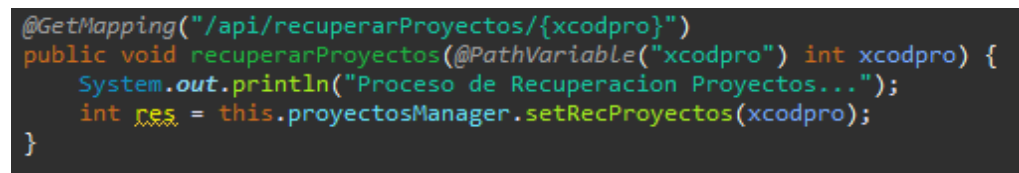

# *PROGRAMACION*

### *Figura 89. Adicionar nueva programación.*

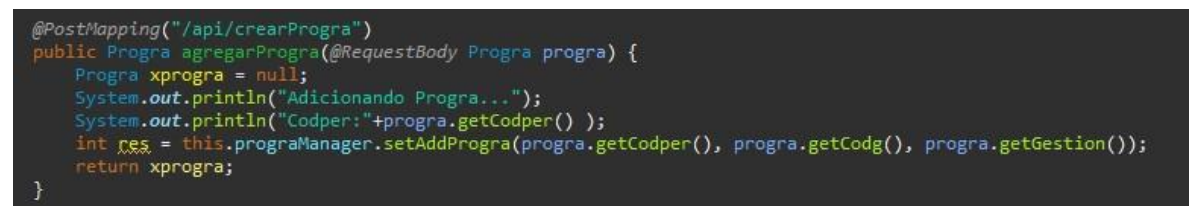

## *Figura 90. Modificar programación.*

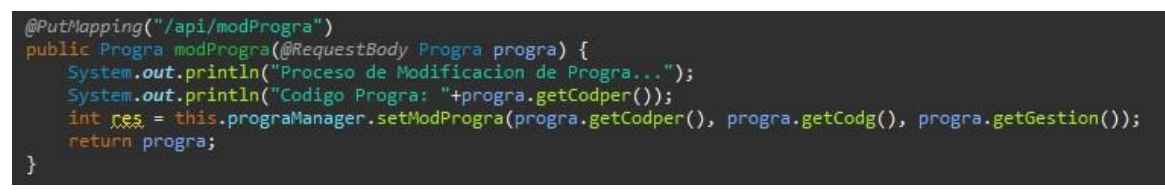

### **MEDIOS DE VERIFICACION**

Carta de certificación

Mayo de 2022

Señores:

Presente

A quien corresponda:

Mediante la presente se certifica que el proyecto de grado "MEJORAMIENTO DE LA SEGURIDAD EN LAS APLICACIONES WEB UTILIZANDO EL PROTOTIPO "SISTEMA DE GESTION DE PROYECTOS DE GRADO"", por parte del estudiante de último año MALLEA GUTIERREZ JUAN CARLOS de la carrera de Ingeniería Informática, facultad de ciencias y tecnología (F.C.Y T.) de la Universidad Autónoma Juan Misael Saracho (U.A.J.M.S.), cumplió con la realización del estudio de vulnerabilidades realizado al prototipo de la aplicación web "Sistema de gestión de proyectos de grado", realizando satisfactoriamente la aplicación práctica en dicha aplicación.

Se expide la presente a solicitud verbal del interesado para los fines que estime conveniente.

Carta de consentimiento

Mayo de 2022

Señores:

Presente

A quien corresponda:

Mediante la presente se da consentimiento al estudiante de último año MALLEA GUTIERREZ JUAN CARLOS de la carrera de Ingeniería Informática, facultad de ciencias y tecnología (F.C.Y T.) de la Universidad Autónoma Juan Misael Saracho (U.A.J.M.S.), a realizar el estudio de vulnerabilidades al prototipo de la aplicación web "Sistema de gestión de proyectos de grado" y realizar una aplicación práctica en dicha aplicación web, correspondiente al proyecto de grado "MEJORAMIENTO DE LA SEGURIDAD EN LAS APLICACIONES WEB UTILIZANDO EL PROTOTIPO "SISTEMA DE GESTION DE PROYECTOS DE GRADO"".

Se expide la presente a solicitud verbal del interesado para los fines que estime conveniente.

ally

#### Carta de satisfacción

Mayo de 2022

Señores:

Presente

A quien corresponda:

Mediante la presente hago constatar que el estudiante de último año MALLEA GUTIERREZ JUAN CARLOS de la carrera de Ingeniería Informática, facultad de ciencias y tecnología (F.C.Y T.) de la Universidad Autónoma Juan Misael Saracho (U.A.J.M.S.), cumplió satisfactoriamente con la realización del estudio de vulnerabilidades realizado al prototipo de la aplicación web "Sistema de gestión de proyectos de grado", realizando así también una aplicación práctica en dicha aplicación, correspondiente al proyecto de grado "MEJORAMIENTO DE LA SEGURIDAD EN LAS APLICACIONES WEB UTILIZANDO EL PROTOTIPO "SISTEMA DE GESTION DE PROYECTOS DE GRADO"".

Se expide la presente a solicitud verbal del interesado para los fines que estime conveniente.

Informe de conformidad

#### **INFORME N° 001-2022**

#### A QUIEN CORRESPONDA:

DE: ADMINISTRADOR DE LA APLICACIÓN "SISTEMA DE GESTION DE PROYECTOS DE GRADO"

#### **ASUNTO: CONFORMIDAD DE ESTUDIO**

#### FECHA: TARIJA, BOLIVIA MAYO DE 2022

Por medio de la presente me dirijo a usted, que el estudiante de último año MALLEA GUTIERREZ JUAN CARLOS de la carrera de Ingeniería Informática, facultad de ciencias y tecnología (F.C.Y T.) de la Universidad Autónoma Juan Misael Saracho (U.A.J.M.S.), cumplió de manera responsable el estudio de vulnerabilidades encomendado correspondiente al proyecto de grado MEJORAMIENTO DE LA SEGURIDAD EN LAS APLICACIONES WEB UTILIZANDO EL PROTOTIPO "SISTEMA DE GESTION DE PROYECTOS DE GRADO"

#### **DOY CONFORMIDAD**

- Realización de pruebas de vulnerabilidades al prototipo de la aplicación web  $\bullet$ "Sistema de Gestión de Proyectos de Grado".
- Identificación de posibles fallas de seguridad.  $\bullet$
- Recomendaciones para mejorar el nivel de seguridad del prototipo de la aplicación  $\bullet$ web.

MS au June

#### **INFORME DE VULNERABILIDAD**

-- Mensaje - $\sim$ 

De: Juan Carlos Mallea Gutierrez <c.21.gutierrez19@gmail.com>

Fecha: El lun, may. 8, 2022 a la(s) 11:47 a.m.

Asunto: Fwd: [cgii.gob.bo #27435] Vulnerabilidad en PersonasManger.java en http://localhost:4200/Sesion - Sistema de Gestión de Proyectos de Grado

Para: Ing. Raquel Ivonne Jalil Angulo <jalil.raquel@gmail.com>

To: <cgii@agetic.gob.bo>, <dis@uajms.edu.bo>, <administradorSistGestion@gmail.com>

Cc: <Mallea@agetic.gob.bo>

Estimada Administrador - "Sistema de Gestión de Proyectos de Grado",

A tiempo de saludarlo, le informo que el Centro de Gestión de Incidentes Informáticos (CGII) de la Agencia de Gobierno Electrónico y Tecnologías de Información y Comunicación AGETIC en base a funciones establecidas en Decreto Supremo 2514, comunica y otorga información a todas las entidades del sector público acerca de incidentes y vulnerabilidades informáticas que haya tomado conocimiento.

En ese sentido le comunico la siguiente vulnerabilidad informática:

Vulnerabilidad: PersonasManger.java expuesto

Criticidad: Bajo

Descripción: Debido a la exposición del archivo PersonasManger.java la aplicación web es vulnerable a:

1) Ataques de fuerza bruta.

2) Denegación Distribuida de Servicio.

3) Inyección SQL

Prueba de concepto: Se adjunta captura de pantalla.

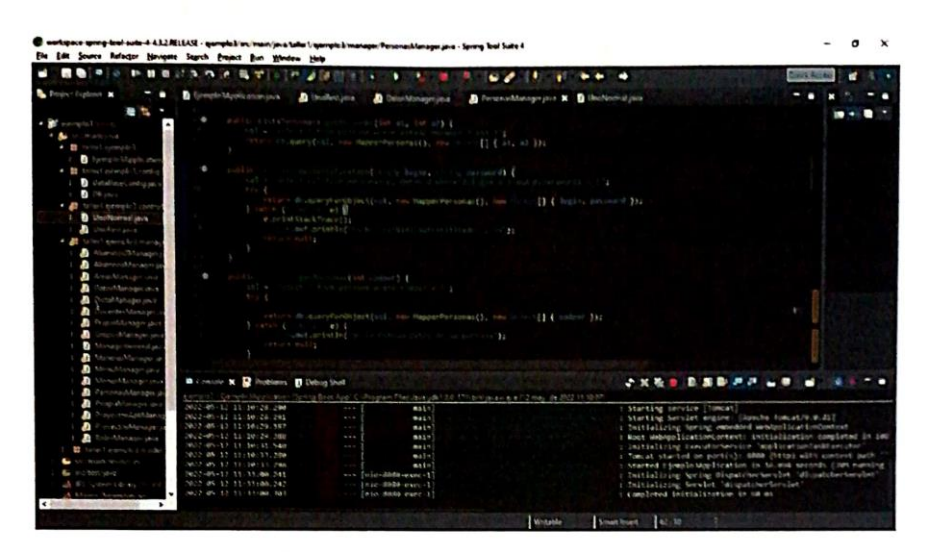

Impacto: Un atacante malicioso puede utilizar el archivo "PersonasManger.java" como una puerta de acceso para generar ataques hacia la aplicación web. A través de "scripts", es posible generar miles de usuarios y contraseñas, en un intento por dar con el acceso. También se pueden enviar varias solicitudes al sitio web, con el propósito de saturar su capacidad y provocar una denegación de servicio (DoS).

Contramedida: Restringir el acceso al recurso PersonasManger.java

Existen dos formas. Una es a través de complementos y otra es modificar el método

La forma es modificando el archivo PersonasManger.java, agregando la siguiente consulta:

#### Plazo de solución:

Debido a que la vulnerabilidad tiene riesgo de seguridad BAJO, el CGII solicita mitigar el fallo en los siguientes 10 días a partir de la presente comunicación, si la solución requiere más tiempo, debe justificar por correo en respuesta a la presente notificación, cuya solución no debe exceder 20 días.

Posterior a la notificación se realizará la verificación de solución en cada plazo, generando un correo de cierre si la vulnerabilidad fuera resuelta, caso contrario se procederá a comunicar con nota formal a la Máxima Autoridad Ejecutiva de la institución con los respectivos antecedentes del caso.

Si requiere soporte técnico para solucionar la vulnerabilidad, favor solicitar por correo en respuesta a la comunicación y se procederá a coordinar los aspectos técnicos necesarios y factibles.

Saludos cordiales,

Juan Carlos Mallea Gutierrez

Centro de Gestión de Incidentes Informáticos - AGETIC

Telf. 2184026 Int. 1050

<u>يو</u> TARIQUIA, con el fin de mejorar la seguridad de la Información del mismo. Por haber realizado un "ESTUDIO DE VULNERABILIDADES" al Sistema Académico Confiere el presente: MALLEA GUTIERREZ JUAN CARLOS **CERTIFICADO DE RECONOCIMIENTO** Departamento de Tecnologías de Información y Comunicación M.Sc.Ing. Henry Valdez H.<br>RECTOR UNIVERSIDAD AUTÓNOMA **JUAN MISAEL SARACHO RECTORADO** /Sc. Ing. Gabriela Gutierrez M.<br>DIRECTORA DTIC TARDA - BOLIVIA  $J.A.J.M.S.$ DTIC 5